# <span id="page-0-0"></span>Project and Portfolio Management

Software Version: 9.42.0004

Release Notes

Go to **HELP CENTER ONLINE** [http://admhelp.microfocus.com/ppm/](http://admhelp.microfocus.com/myproduct/)

#### Legal Notices

#### Disclaimer

Certain versions of software and/or documents ("Material") accessible here may contain branding from Hewlett-Packard Company (now HP Inc.) and Hewlett Packard Enterprise Company. As of September 1, 2017, the Material is now offered by Micro Focus, a separately owned and operated company. Any reference to the HP and Hewlett Packard Enterprise/HPE marks is historical in nature, and the HP and Hewlett Packard Enterprise/HPE marks are the property of their respective owners.

#### **Warranty**

The only warranties for products and services of Micro Focus and its affiliates and licensors ("Micro Focus") are set forth in the express warranty statements accompanying such products and services. Nothing herein should be construed as constituting an additional warranty. Micro Focus shall not be liable for technical or editorial errors or omissions contained herein. The information contained herein is subject to change without notice.

#### Restricted Rights Legend

Contains Confidential Information. Except as specifically indicated otherwise, a valid license is required for possession, use or copying. Consistent with FAR 12.211 and 12.212, Commercial Computer Software, Computer Software Documentation, and Technical Data for Commercial Items are licensed to the U.S. Government under vendor's standard commercial license.

#### Copyright Notice

© Copyright 1997-2019 Micro Focus or one of its affiliates.

#### Trademark Notices

Adobe™ is a trademark of Adobe Systems Incorporated.

Microsoft® and Windows® are U.S. registered trademarks of Microsoft Corporation.

UNIX® is a registered trademark of The Open Group.

Oracle and Java are registered trademarks of Oracle and/or its affiliates.

# **Contents**

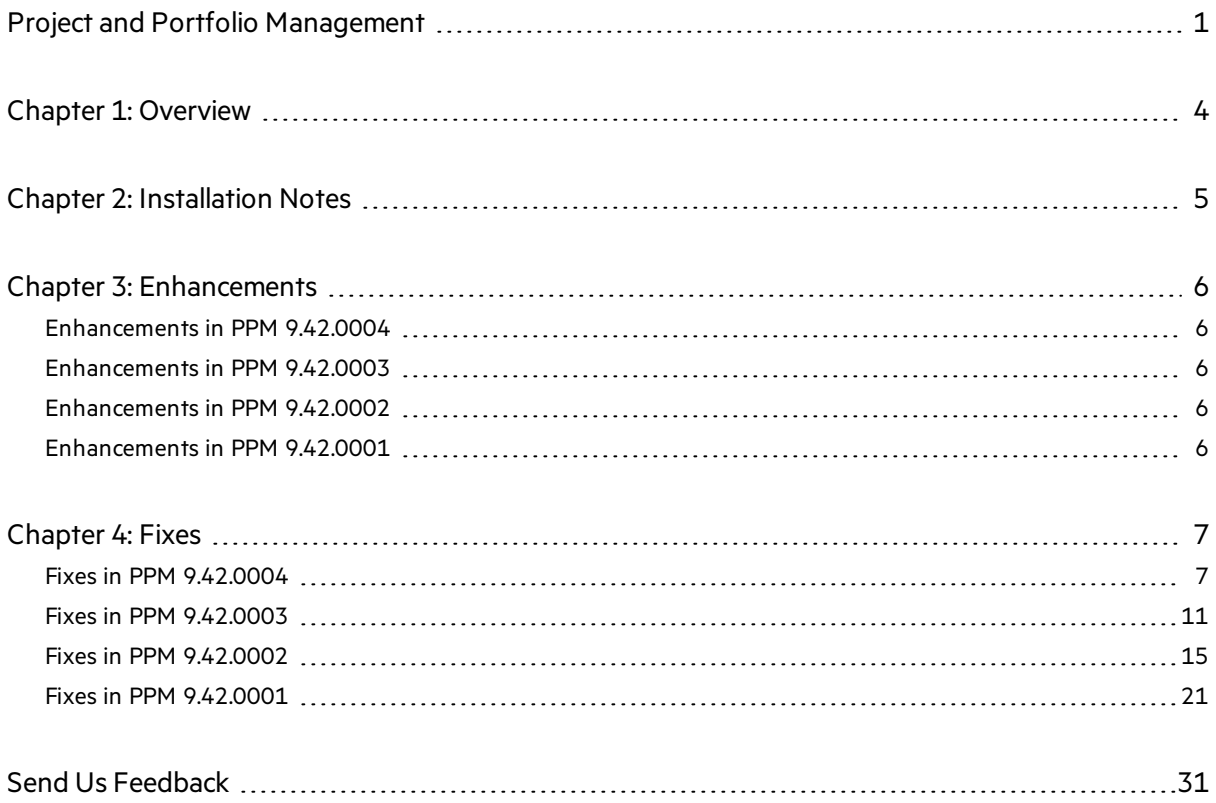

# <span id="page-3-0"></span>Chapter 1: Overview

This document is an overview of the changes made to Project and Portfolio Management Center (PPM Center) for version 9.42.0004. It containsimportant information that is not included in the manuals.

# Software and Hardware Requirements

For information about the installation requirements and compatibility with other products, see the *System Requirements and Compatibility Matrix* for PPM version 9.42. The support matrix may be updated between releases, and is available in the PPM Help Center:

<https://admhelp.microfocus.com/ppm>

#### Protecting Your Deployment from Security Vulnerabilities

Make sure you take necessary precautions to protect your PPM deployment from general security vulnerabilities, especially those related to Web server and related infrastructure vulnerabilities. Patch and configure your Web server's operating system and DNS servers to prevent malicious attacks that could put your organization and data at risk. You can take such steps as disabling unused ports or enabling SSL in your environment. Consult your Web server vendor for the latest patches to prevent harmful attacks such as cross-site scripting.

# <span id="page-4-0"></span>Chapter 2: Installation Notes

#### **Note:**

- $\bullet$  PPM 9.42 is required before you apply 9.42.0004.
- PPM recommends you back up your customized files including scripts before applying PPM 9.42.0004.

#### To install PPM version 9.42.0004:

- 1. Back up your database.
- 2. Back up your customized data.
- 3. Stop the PPM Server. The Service Pack cannot be installed on an active server.
- 4. Copy the Service Pack file ppm-942-patch0004.jar to the <*PPM\_Home*> directory. Thisisthe directory where the PPM Server is installed.
- 5. Change to the <*PPM\_Home*>/bin directory.
- 6. Start the installation using the following command:

sh ./kDeploy.sh -i patch0004

- 7. Follow the on-screen instructions to complete the installation.
- 8. Start the PPM Server.

# <span id="page-5-0"></span>Chapter 3: Enhancements

# <span id="page-5-1"></span>Enhancements in PPM 9.42.0004

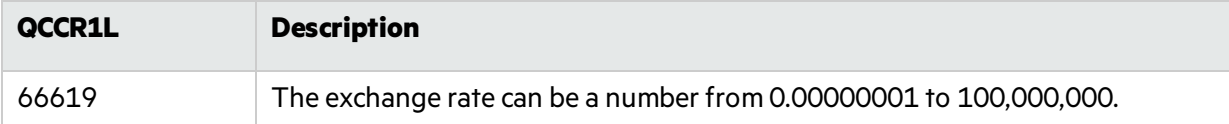

# <span id="page-5-2"></span>Enhancements in PPM 9.42.0003

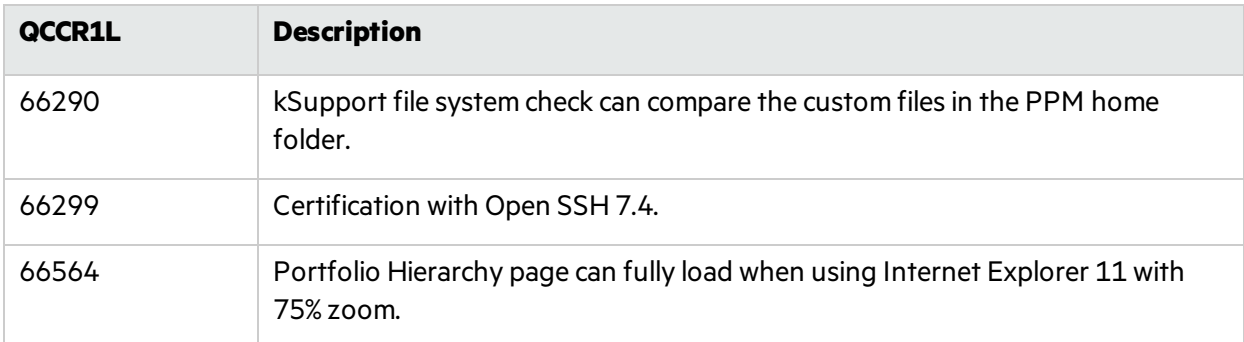

### <span id="page-5-3"></span>Enhancements in PPM 9.42.0002

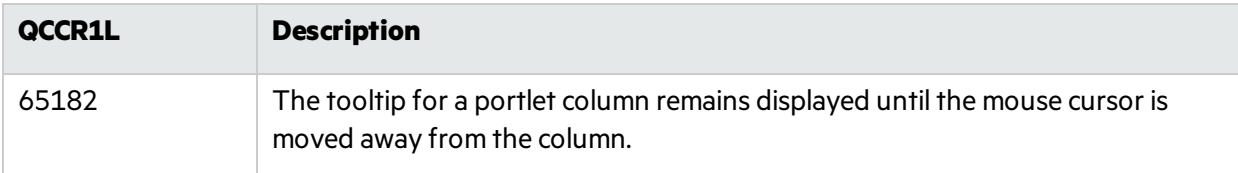

# <span id="page-5-4"></span>Enhancements in PPM 9.42.0001

PPM 9.42.0001 includes no enhancements.

# <span id="page-6-1"></span><span id="page-6-0"></span>Chapter 4: Fixes Fixes in PPM 9.42.0004

PPM 9.42.0004 includes the following defect fixes.

#### **Costing**

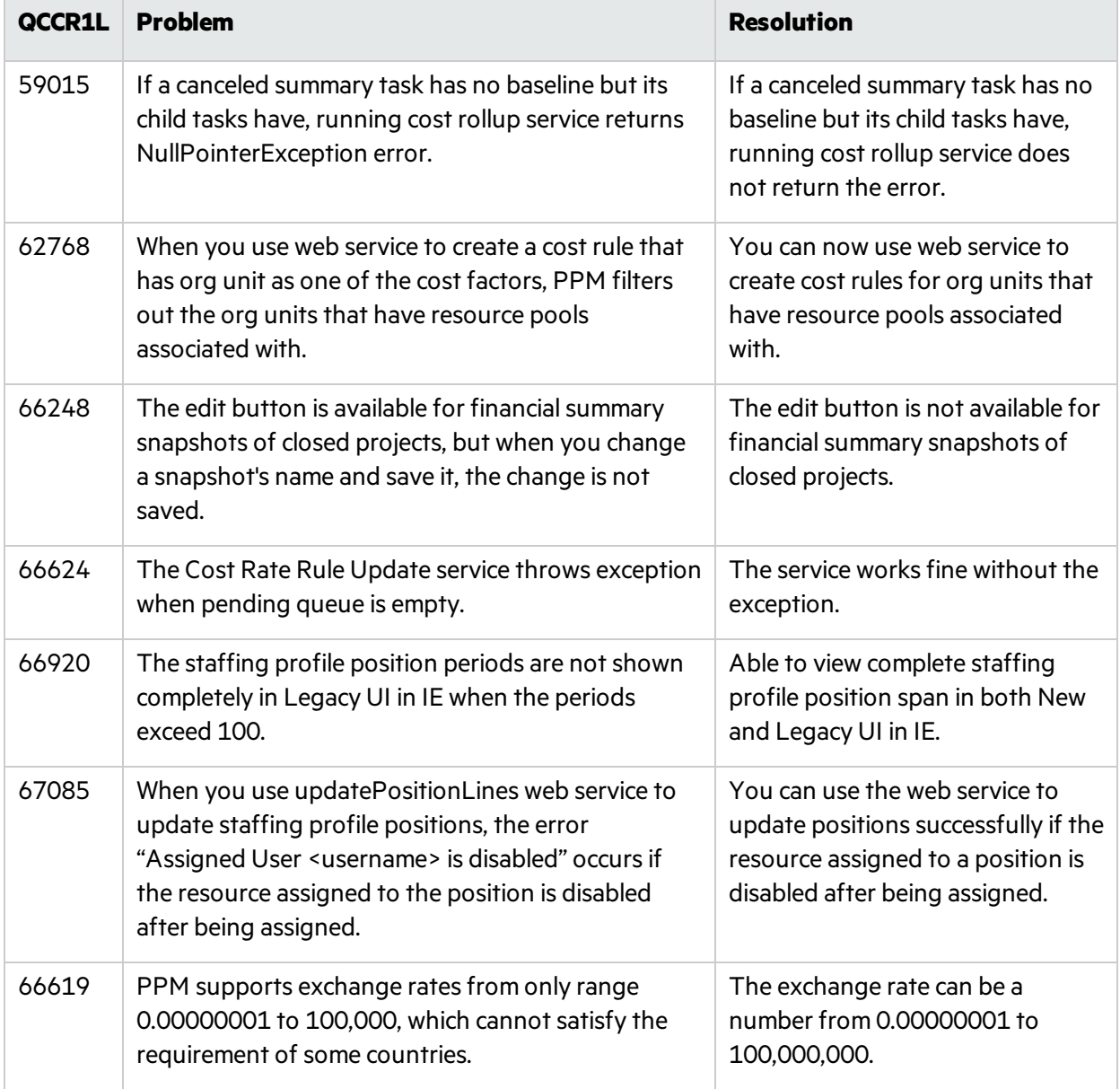

#### Dashboard

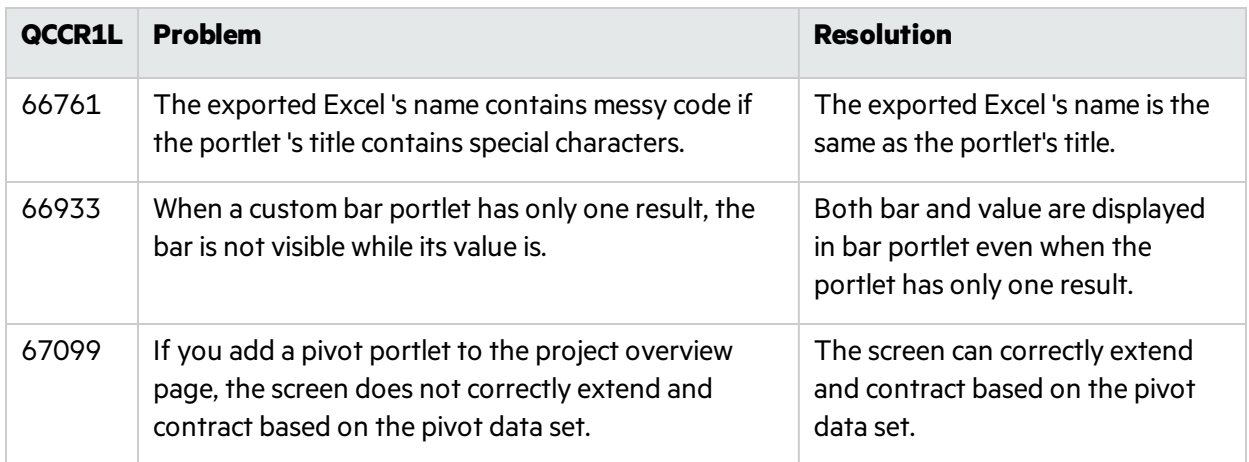

#### Demand Management

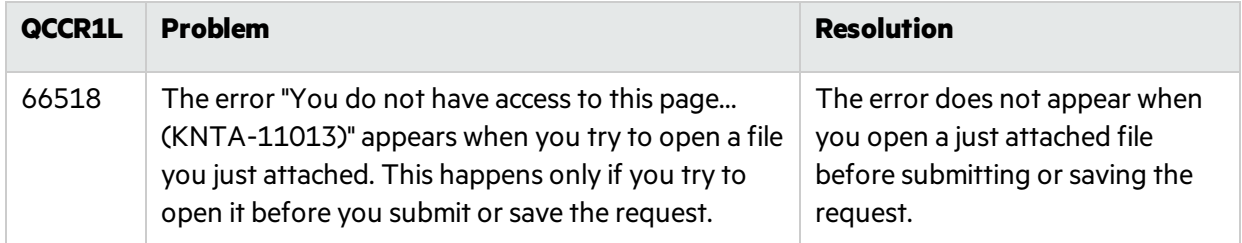

#### Deployment Management

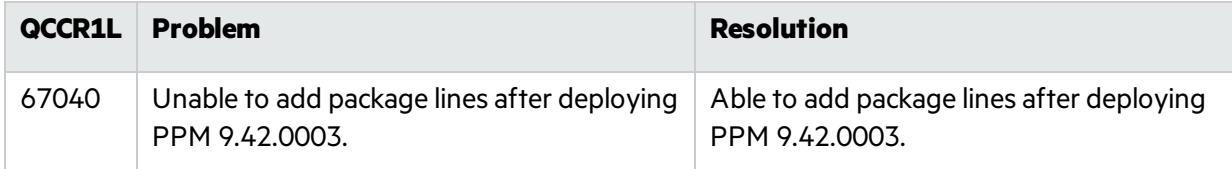

#### Integrations

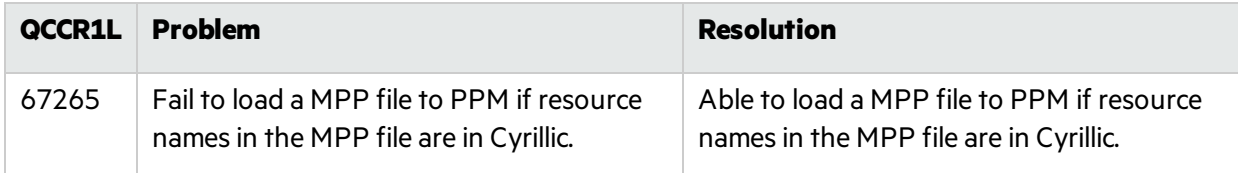

#### Operational Reporting

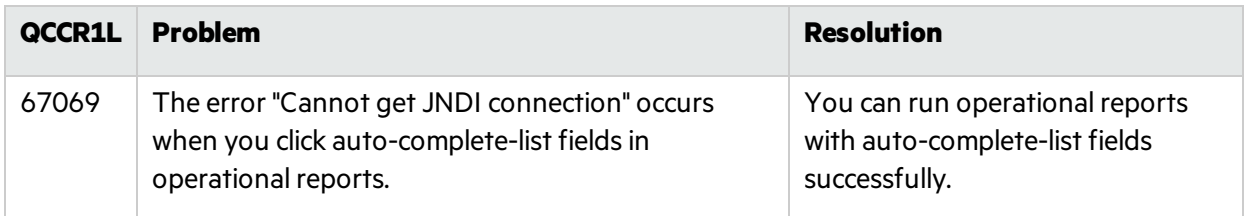

#### Platform

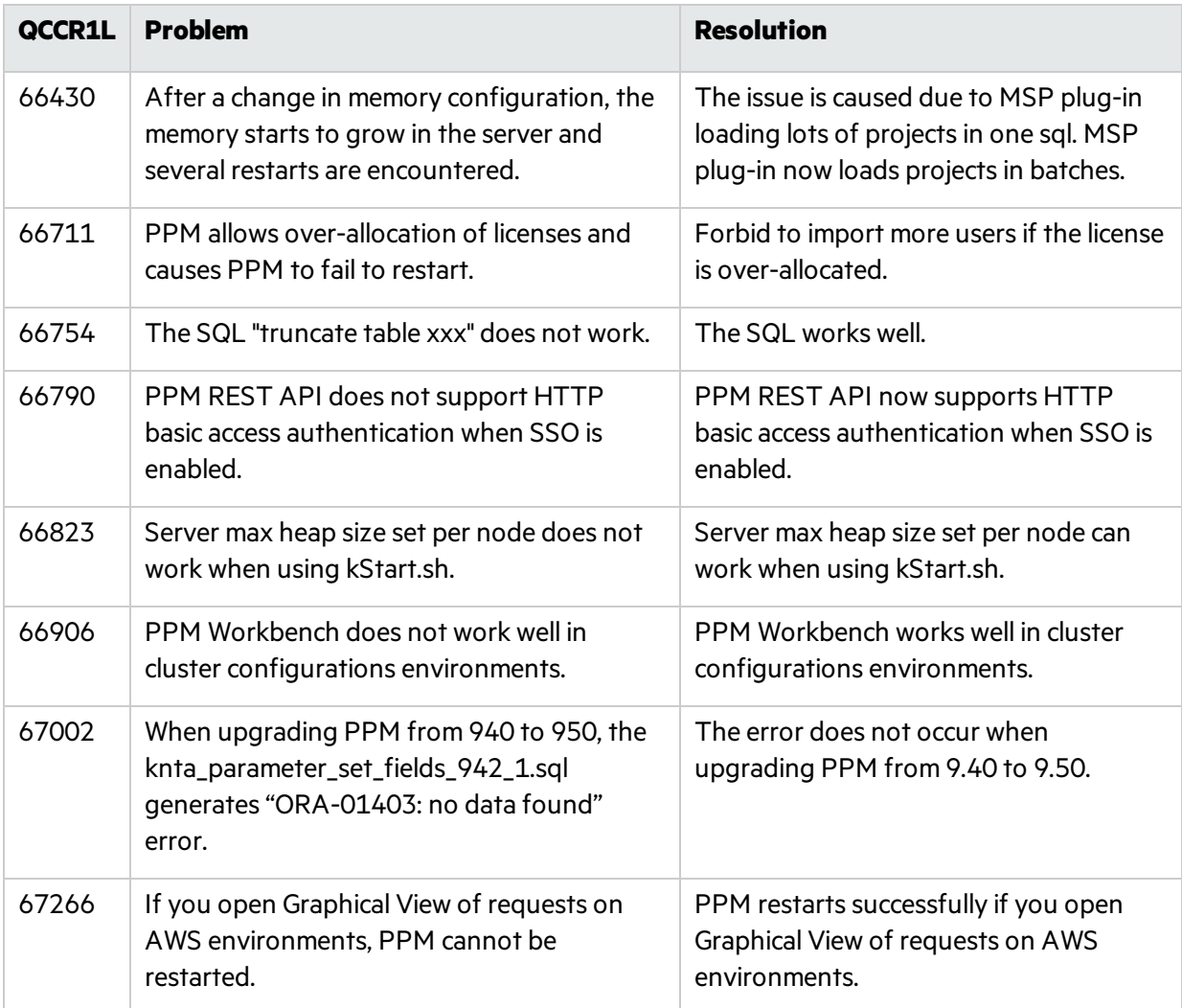

#### Project Management

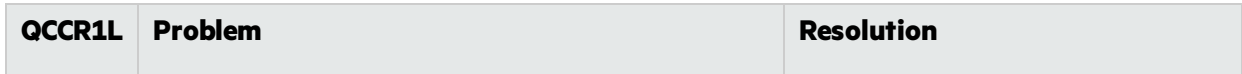

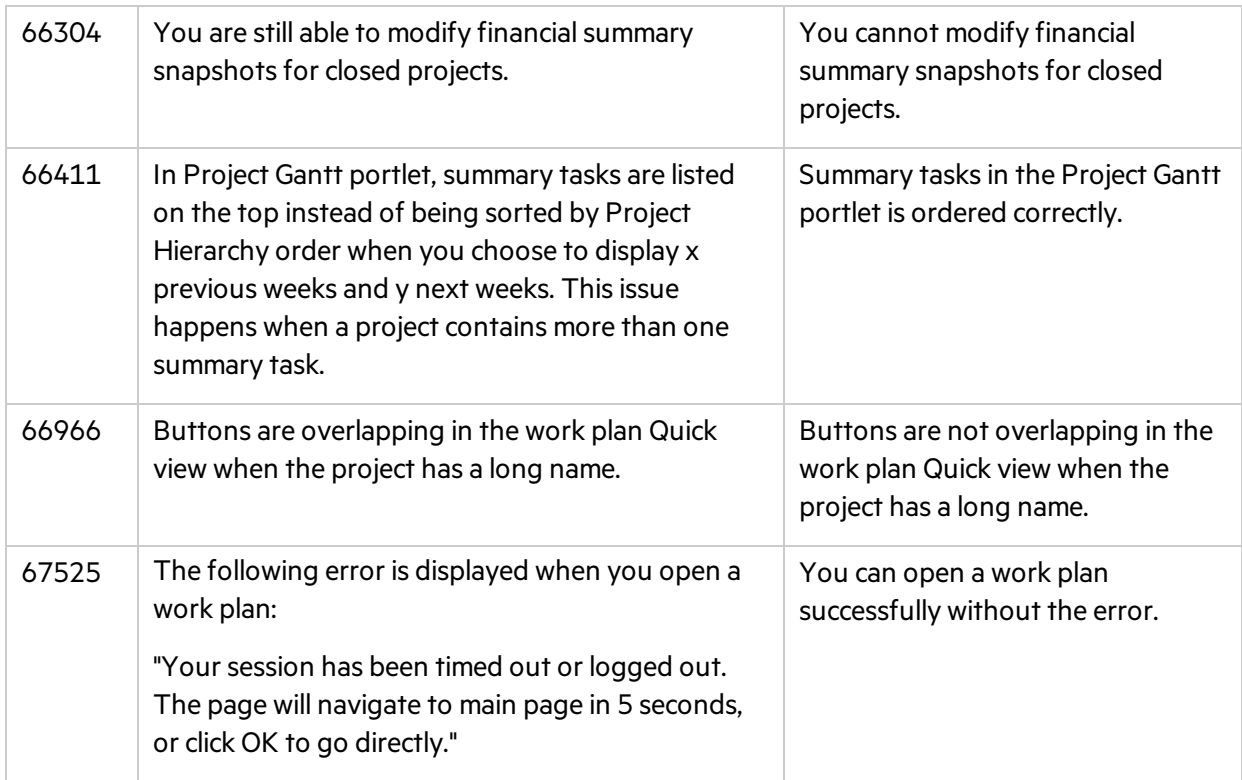

#### Resource Management

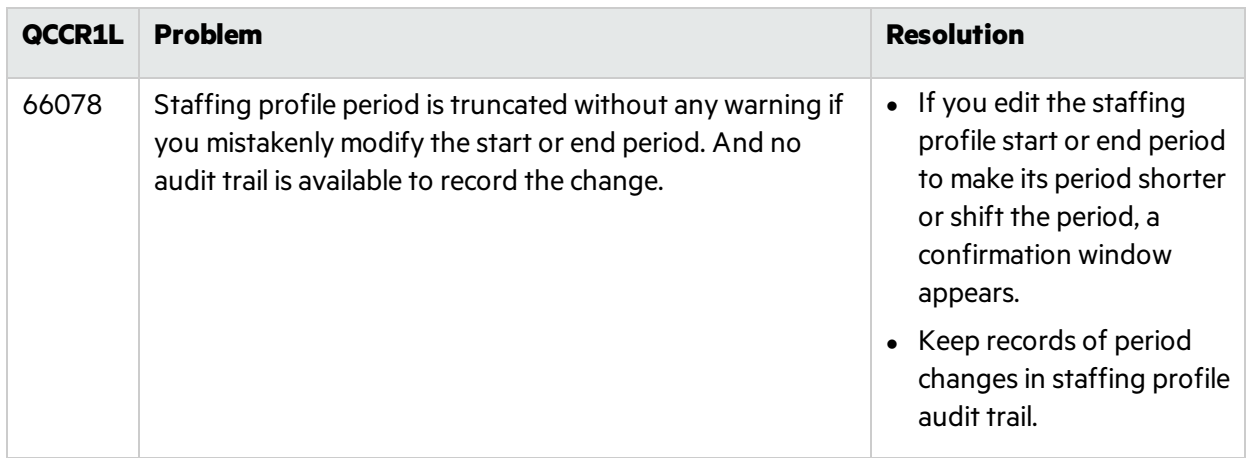

#### Time Management

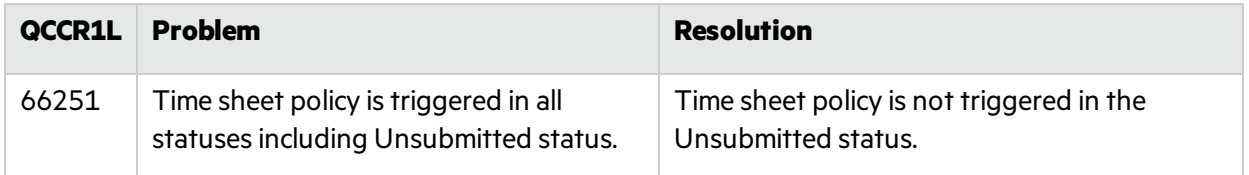

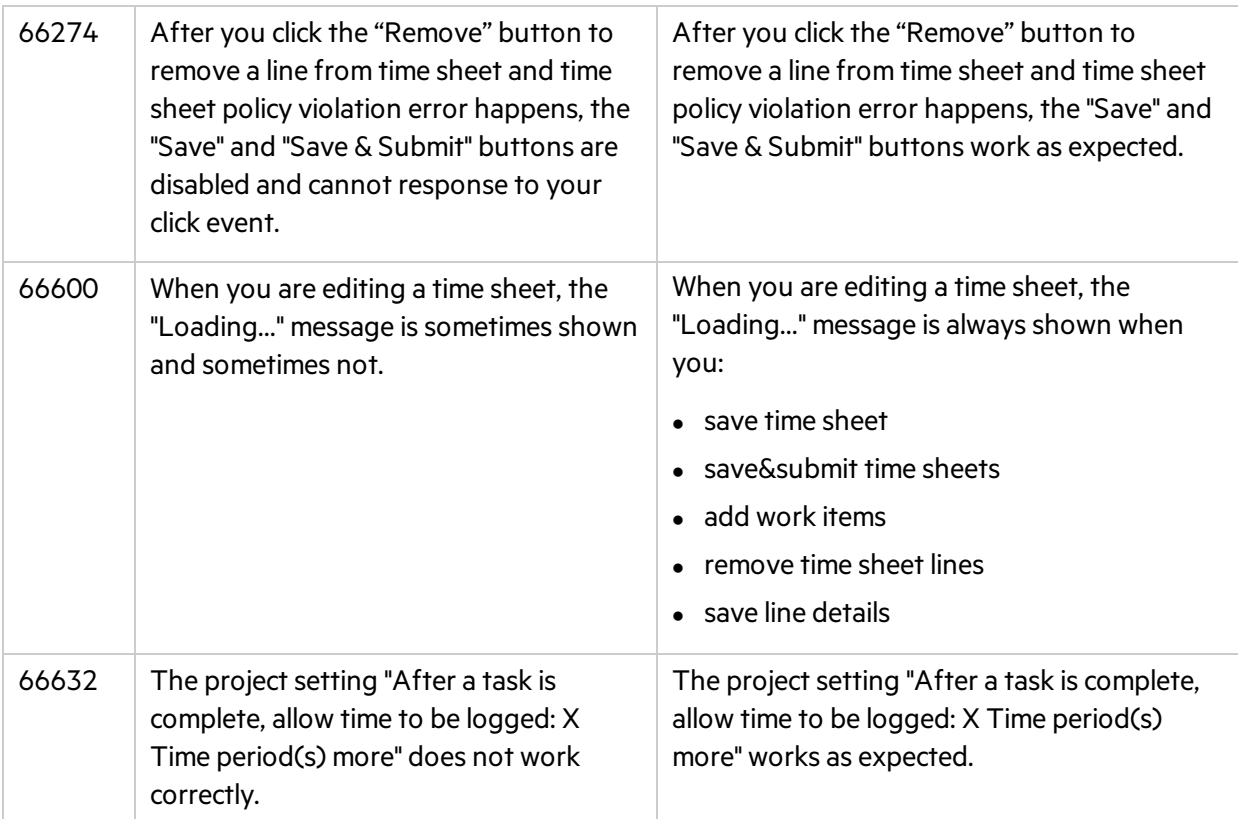

# <span id="page-10-0"></span>Fixes in PPM 9.42.0003

PPM 9.42.0003 includes the following defect fixes.

#### Admin Tools

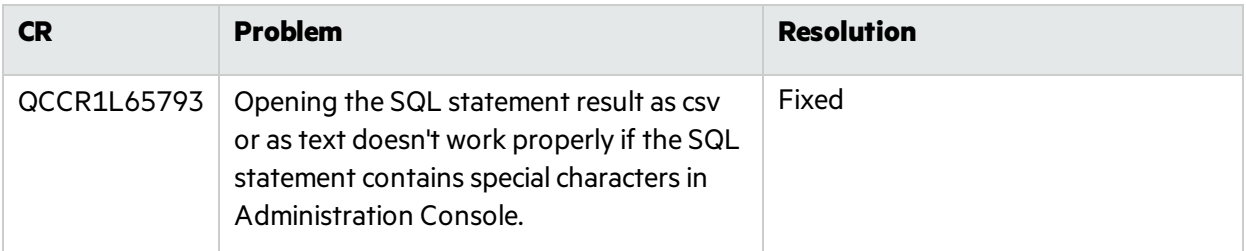

#### CM Tools

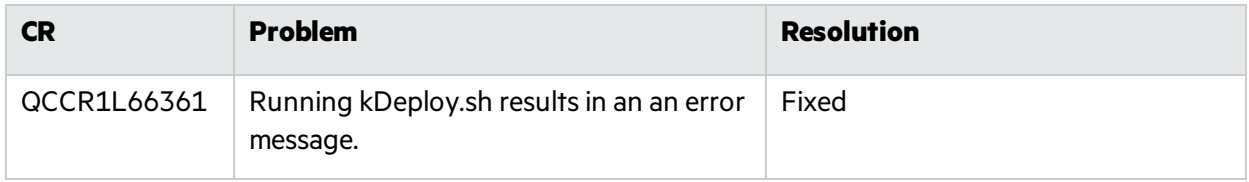

#### **Costing**

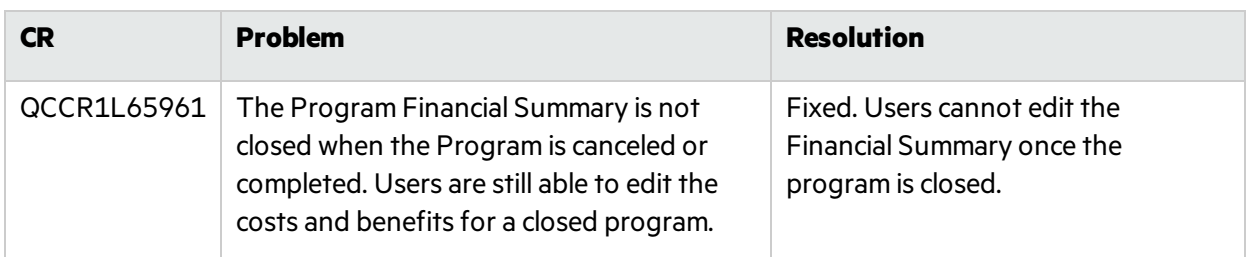

#### Dashboard

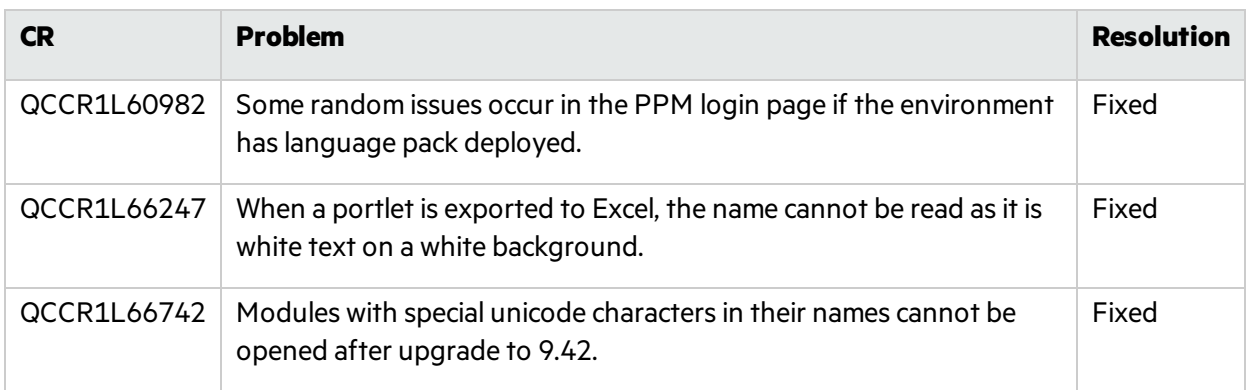

#### Demand Management

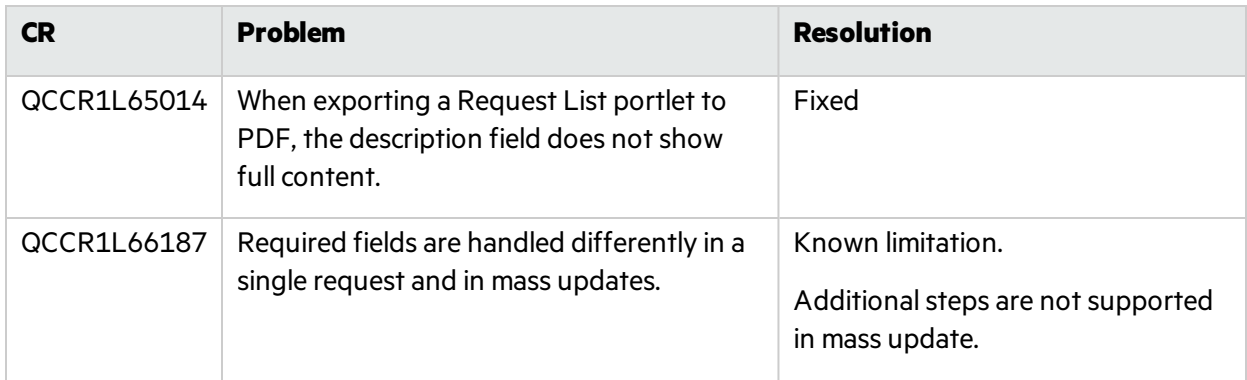

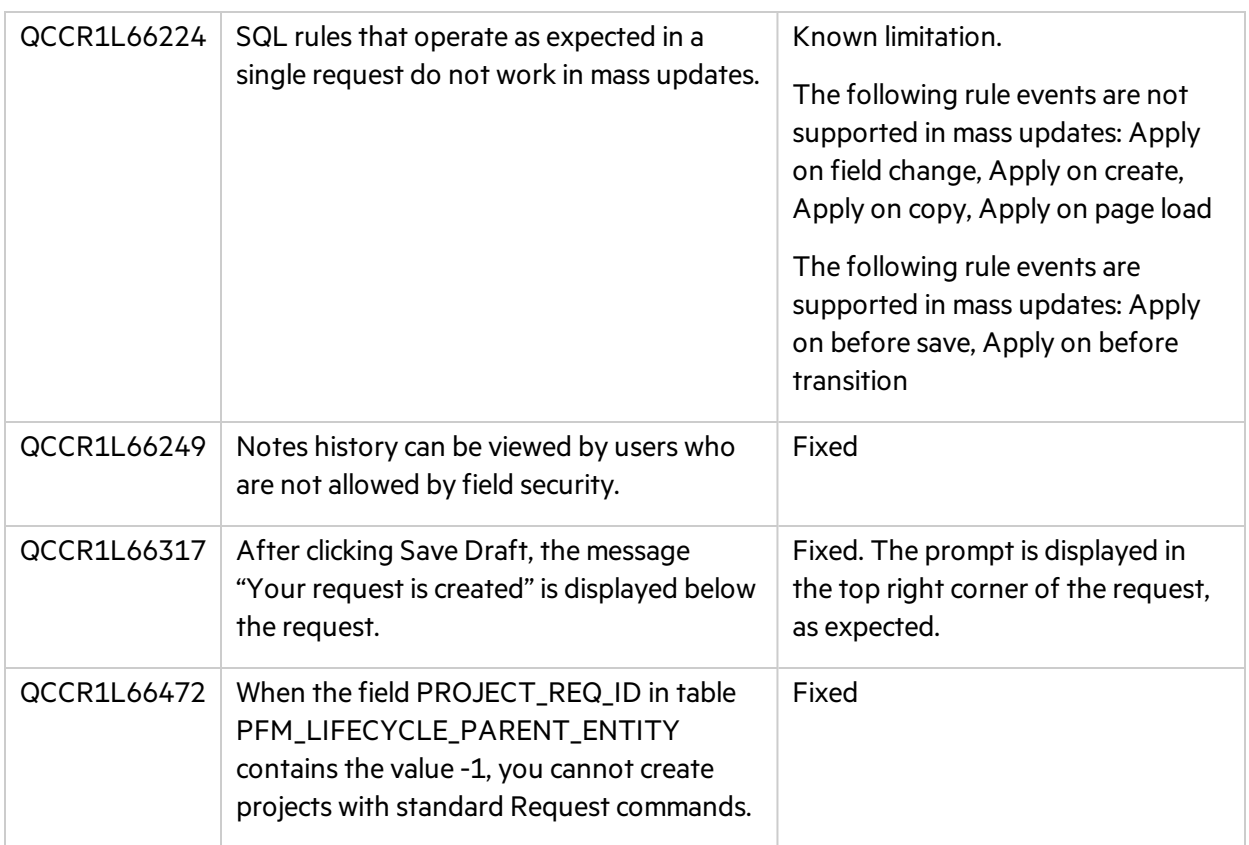

#### Deployment Management

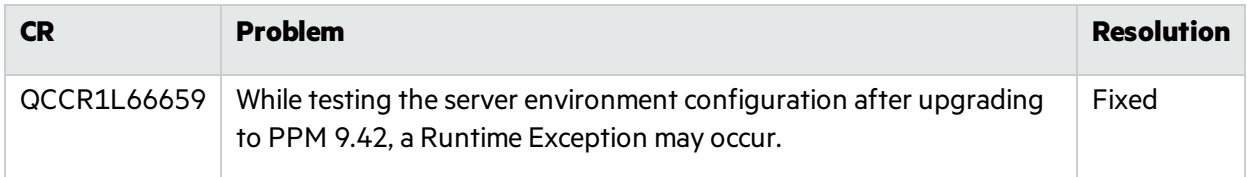

# Integrations

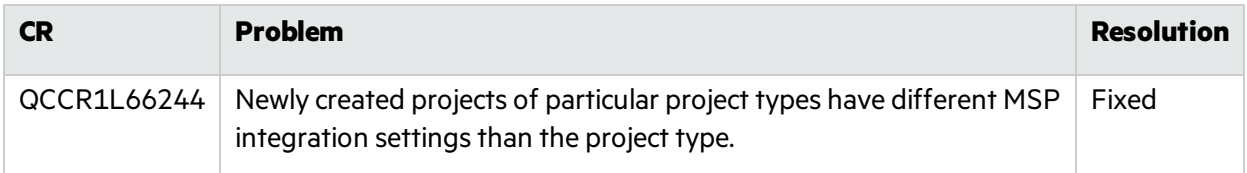

#### Platform

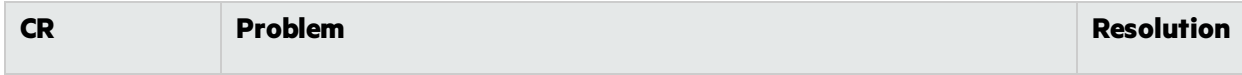

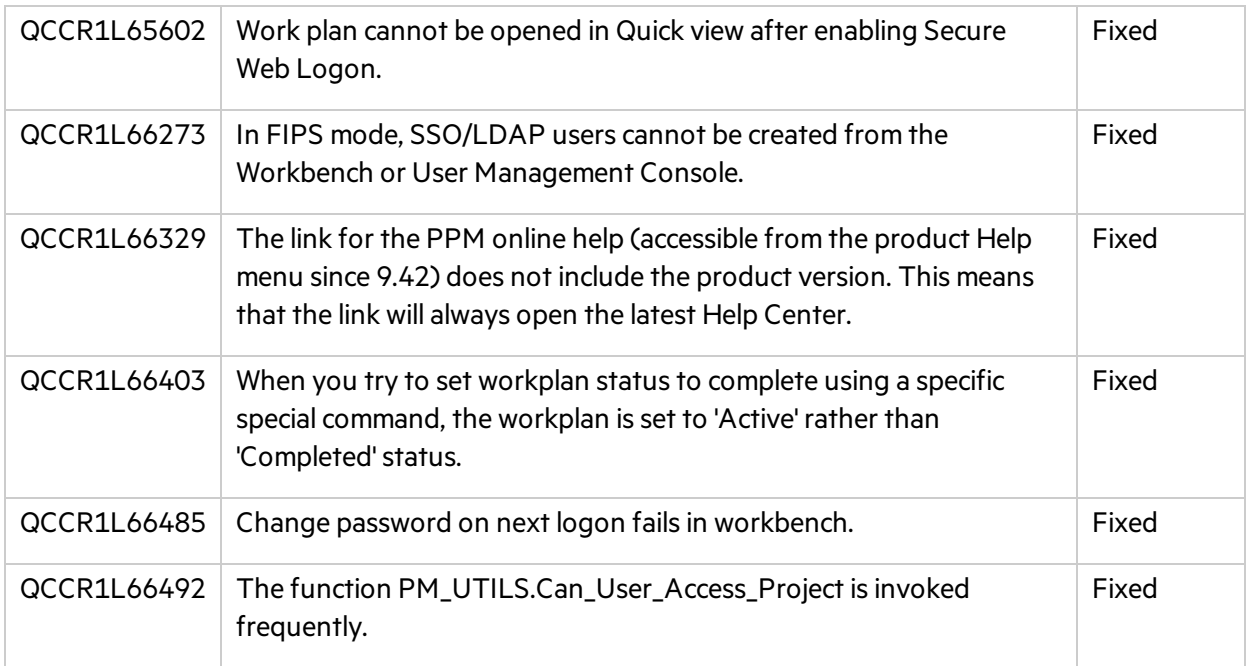

#### Program Management

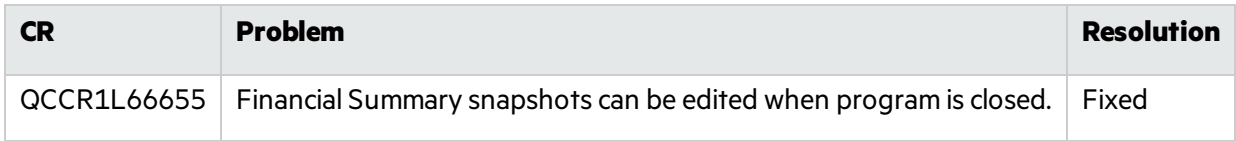

#### Project Management

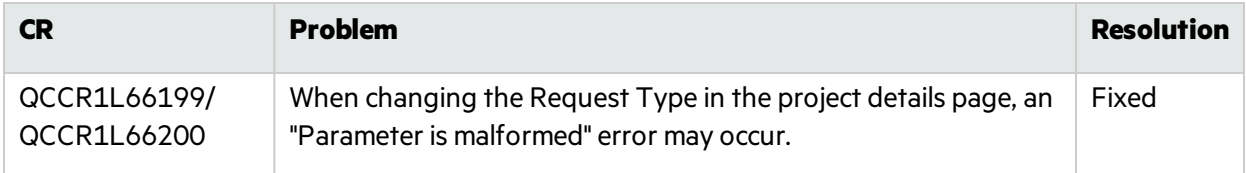

#### Resource Management

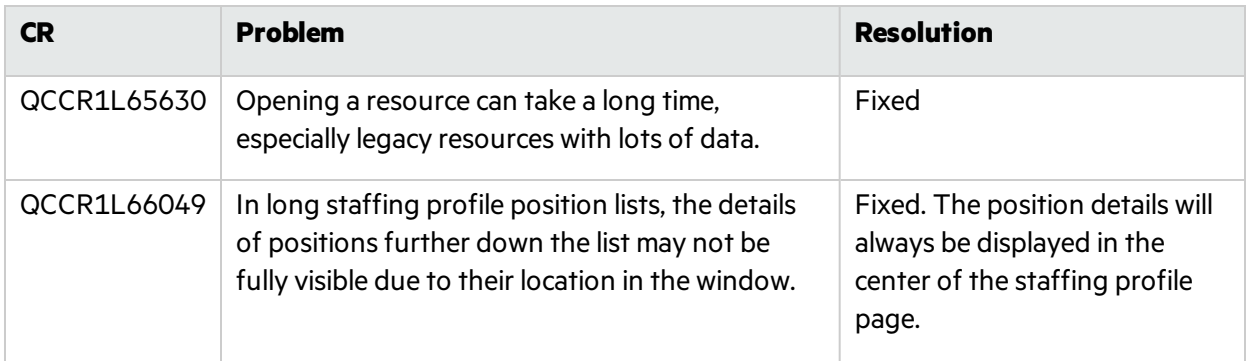

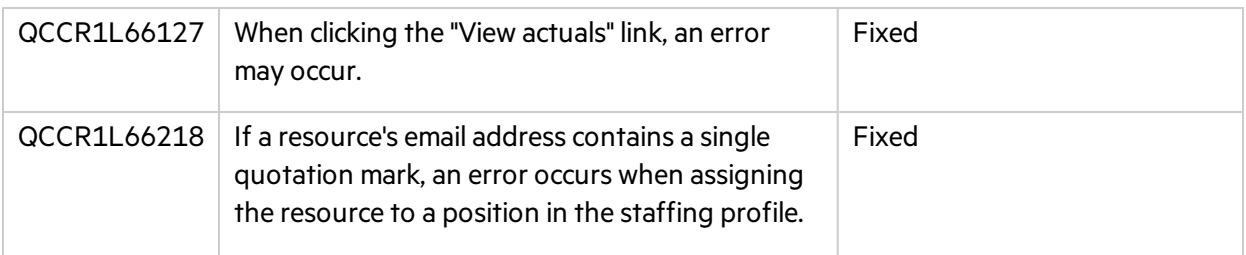

#### Time Management

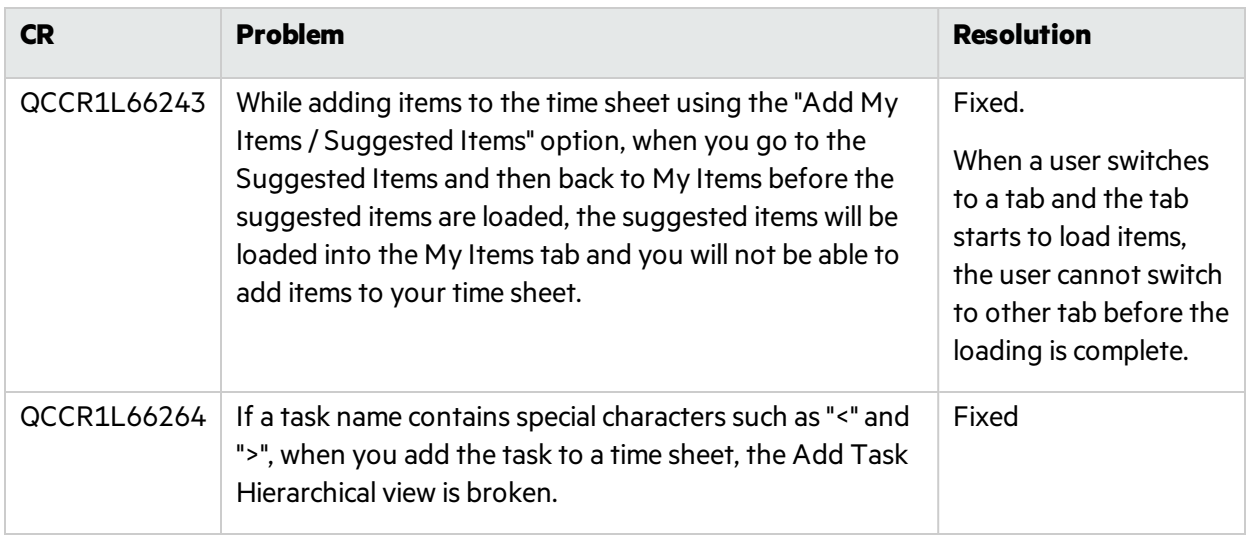

# <span id="page-14-0"></span>Fixes in PPM 9.42.0002

PPM 9.42.0002 includes the following defect fixes.

### Admin Tools

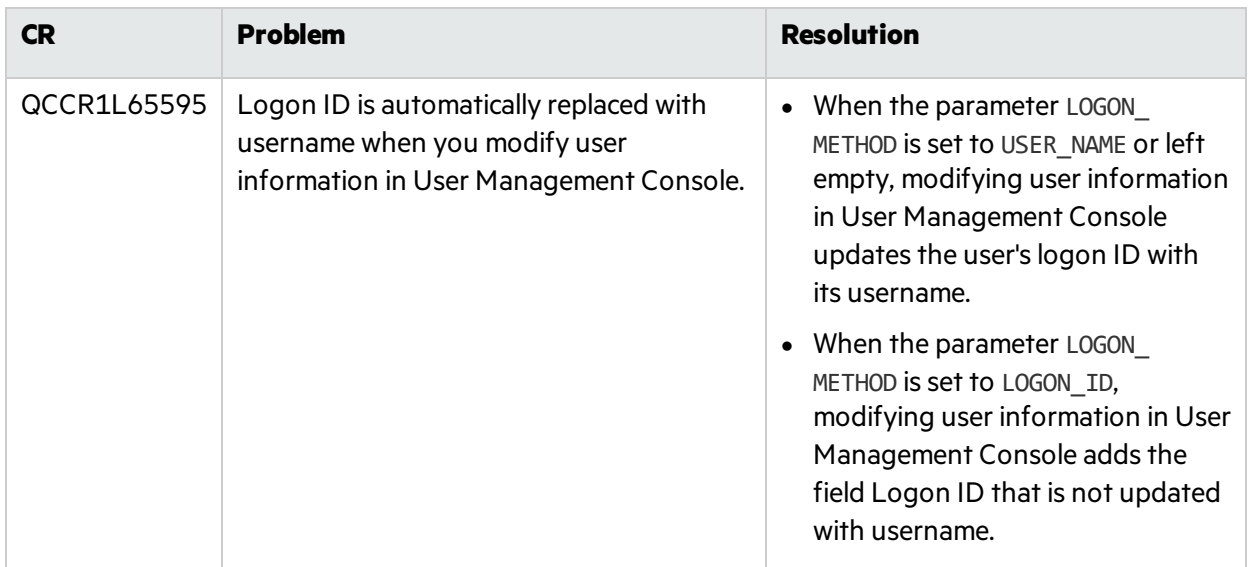

#### **Costing**

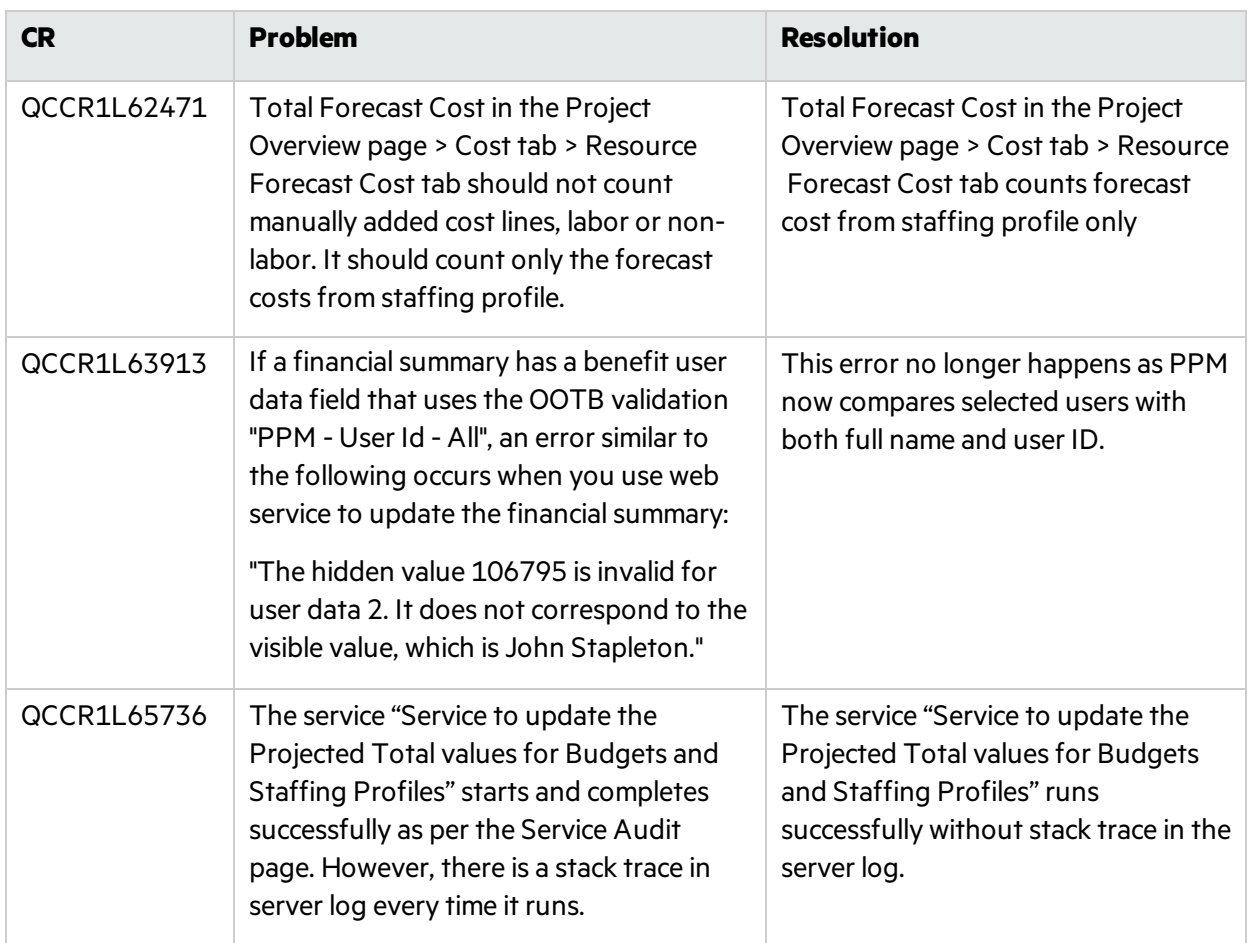

#### Dashboard

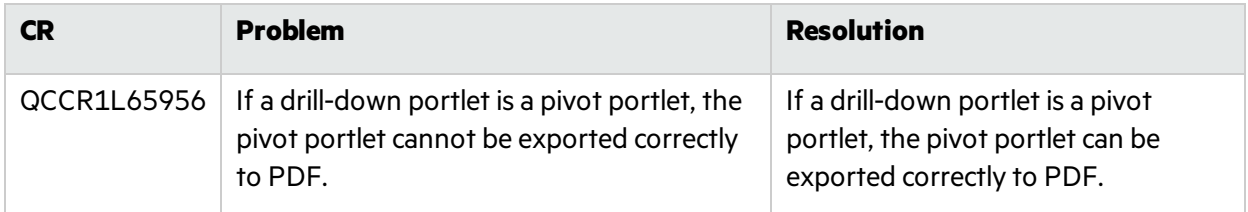

### Demand Management

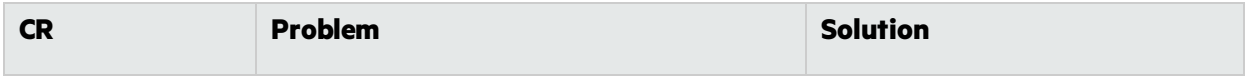

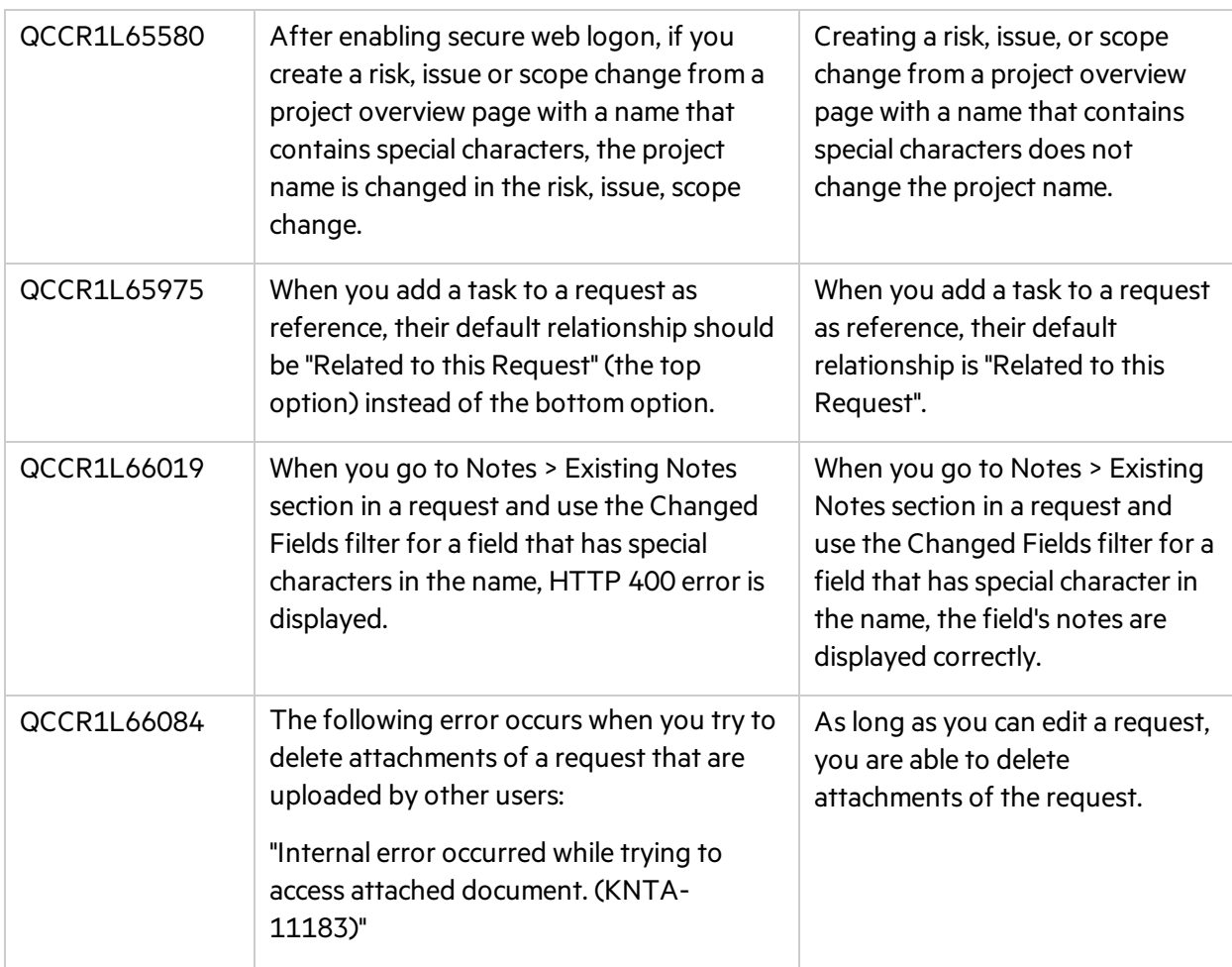

### Deployment Management

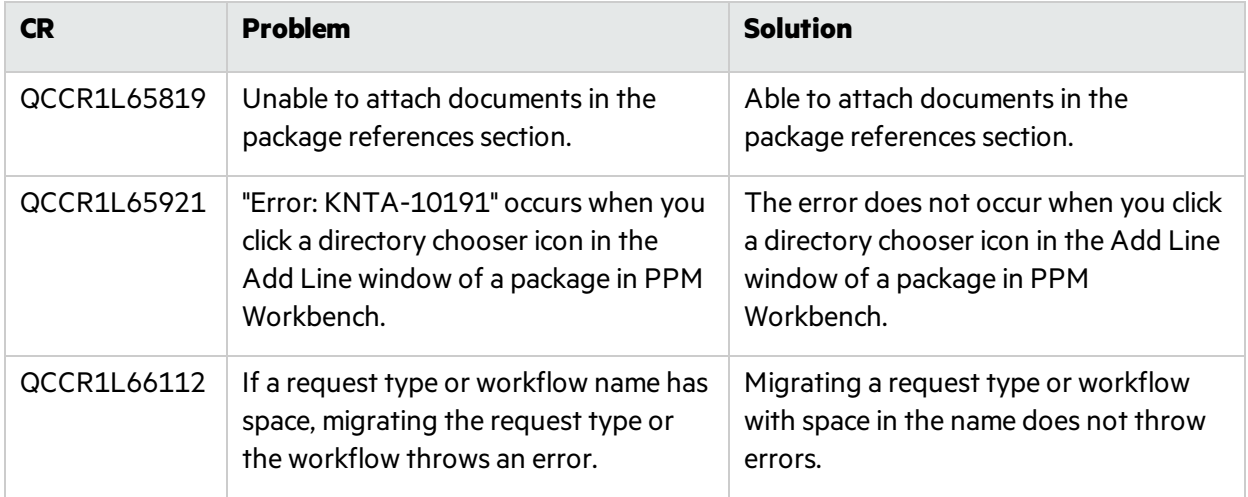

#### Installer

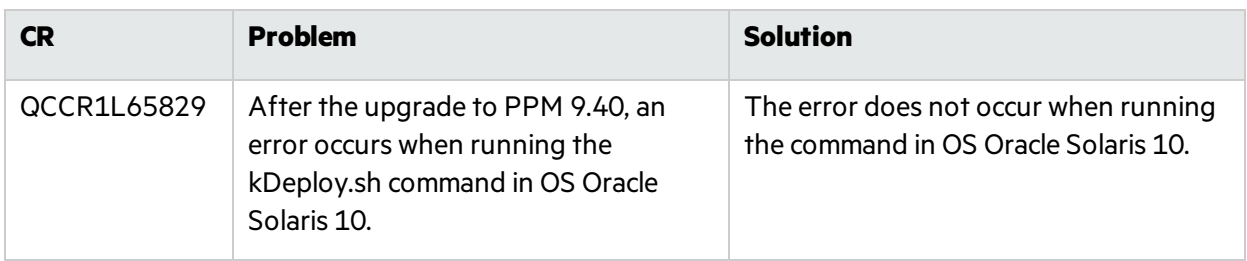

#### Integrations

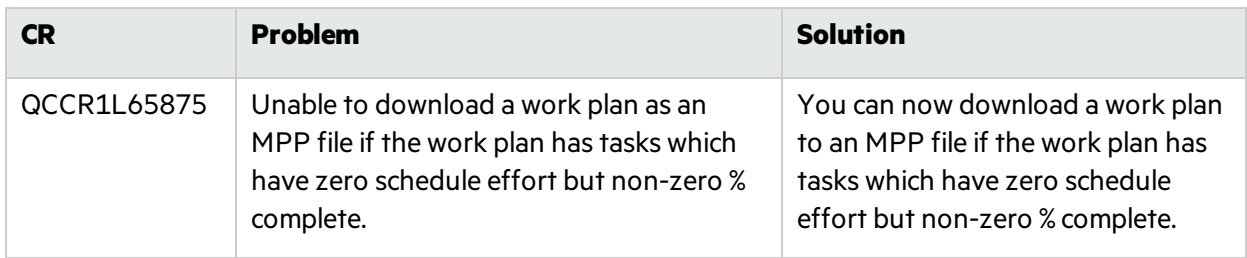

#### Mobility

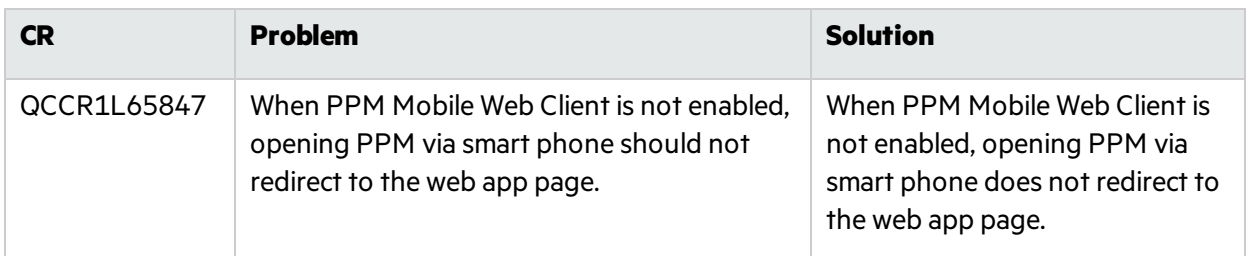

#### Platform

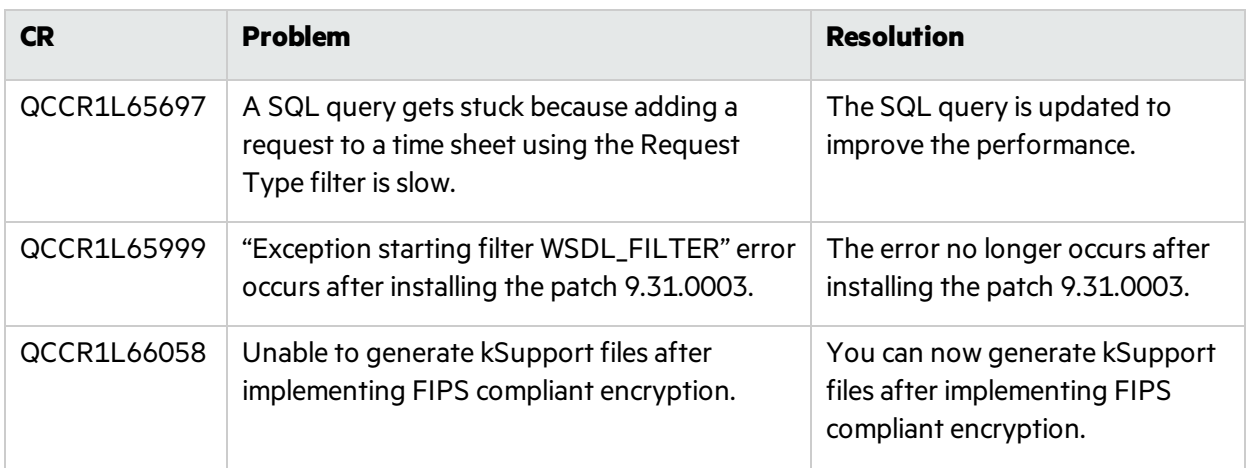

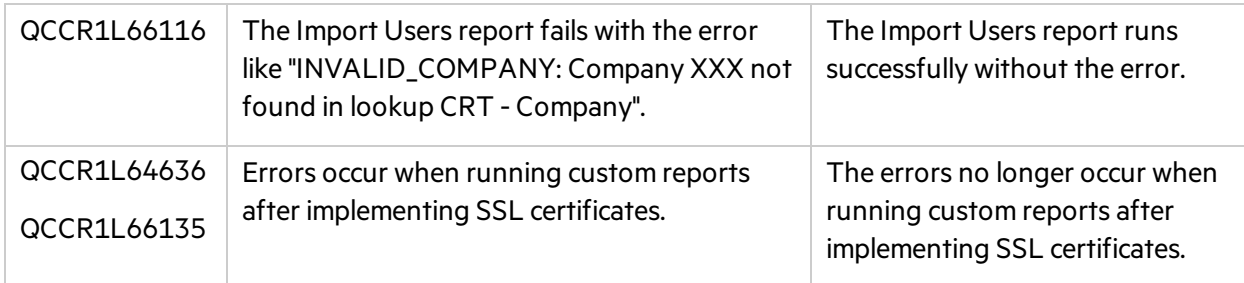

### Portfolio Management

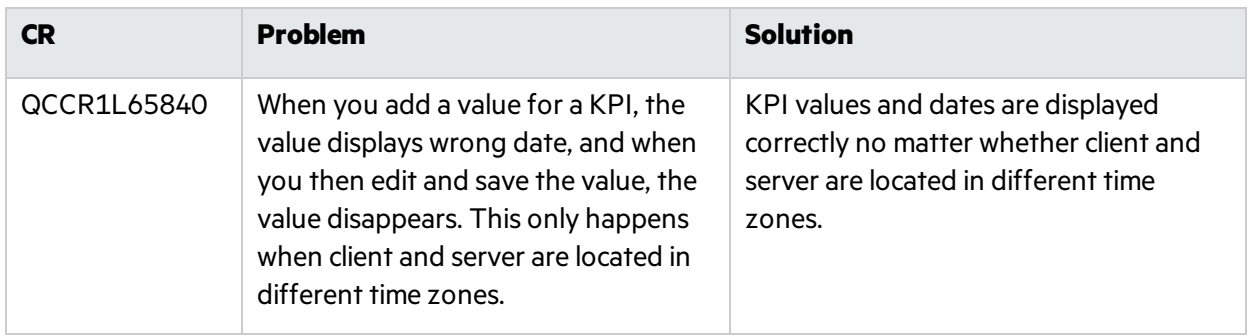

#### Program Management

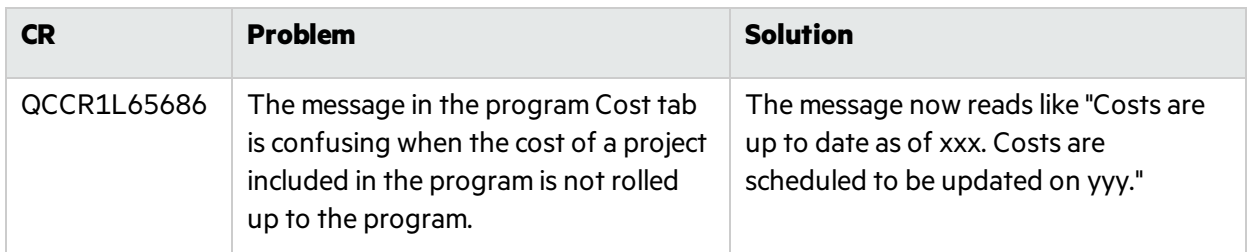

# Project Management

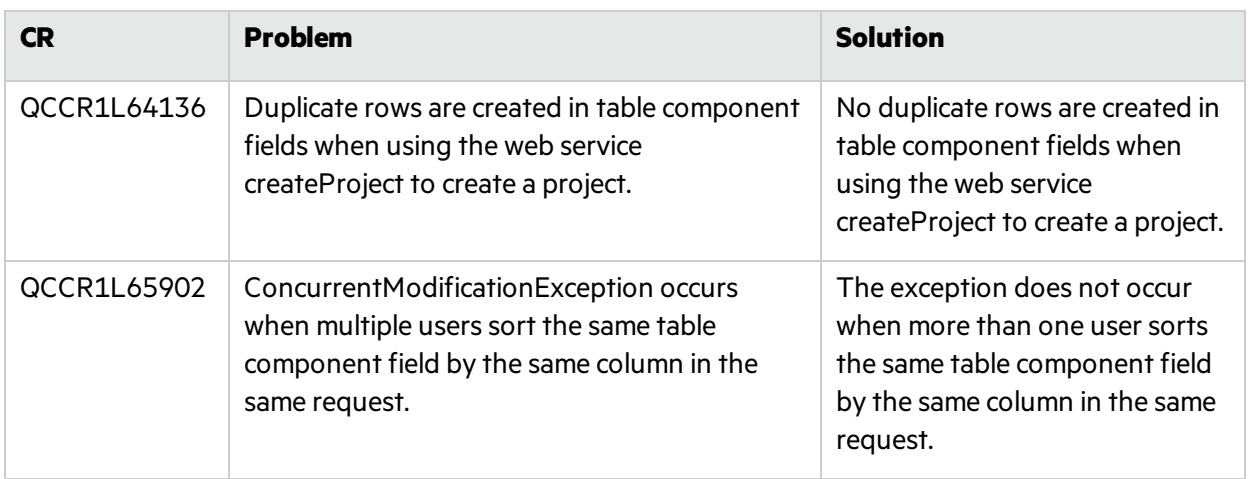

#### Resource Management

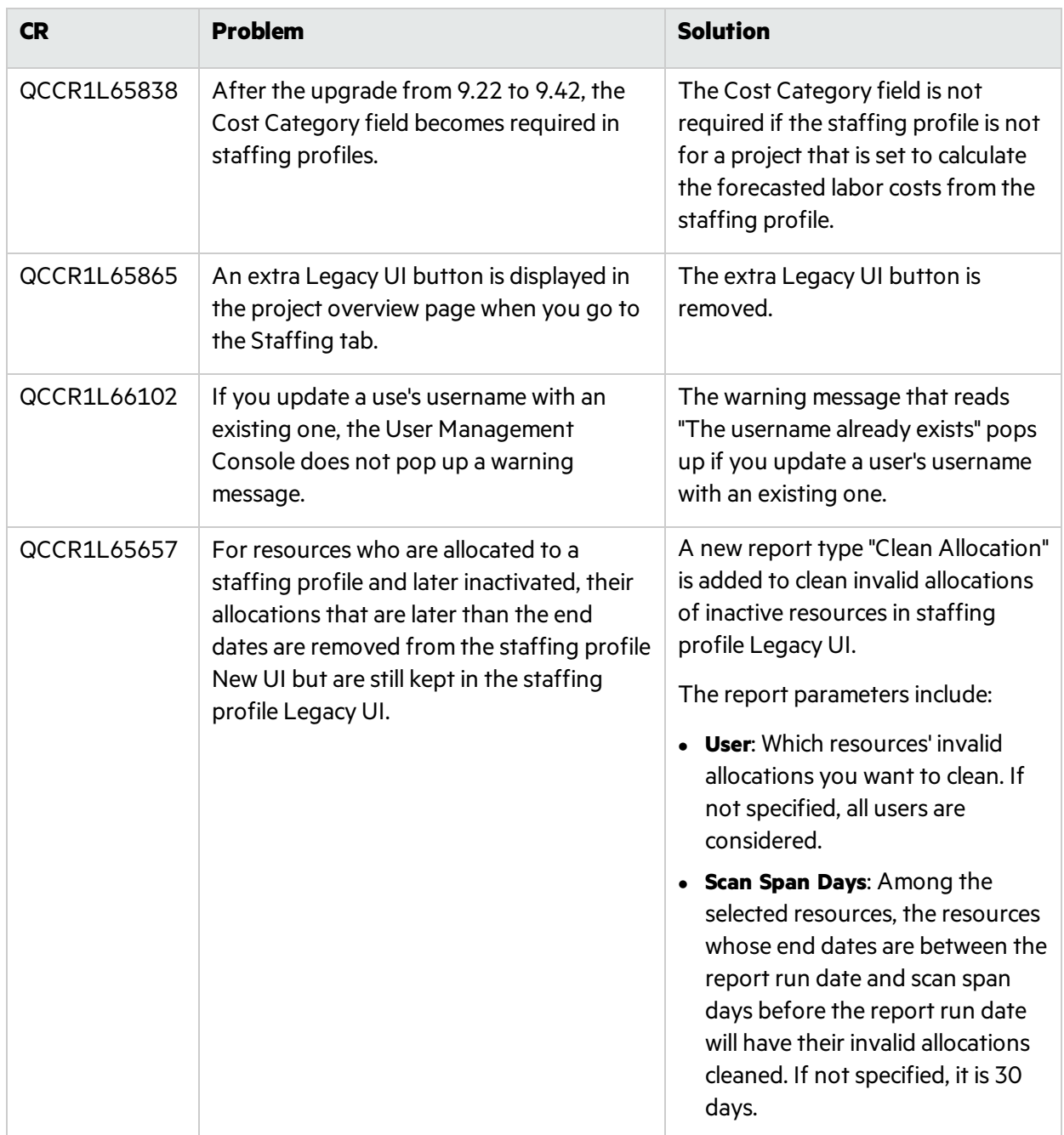

# <span id="page-20-0"></span>Fixes in PPM 9.42.0001

PPM 9.42.0001 includes the following defect fixes.

#### Admin Tools

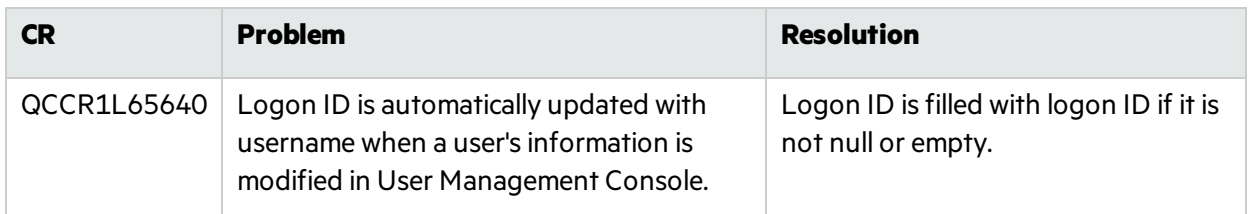

#### **Costing**

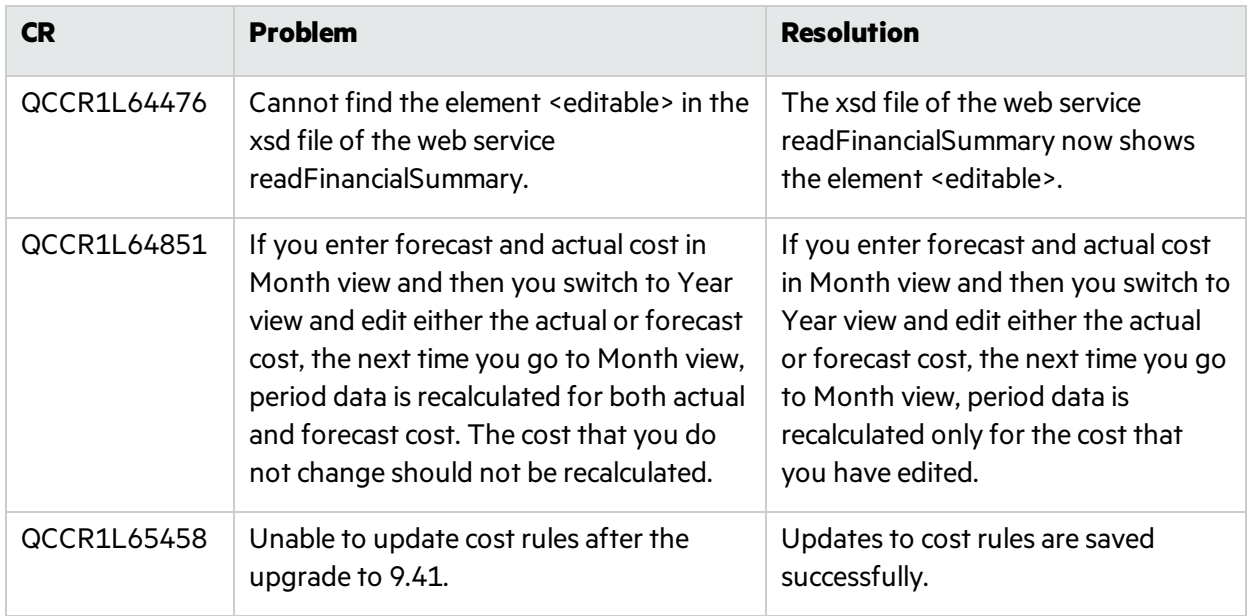

#### Dashboard

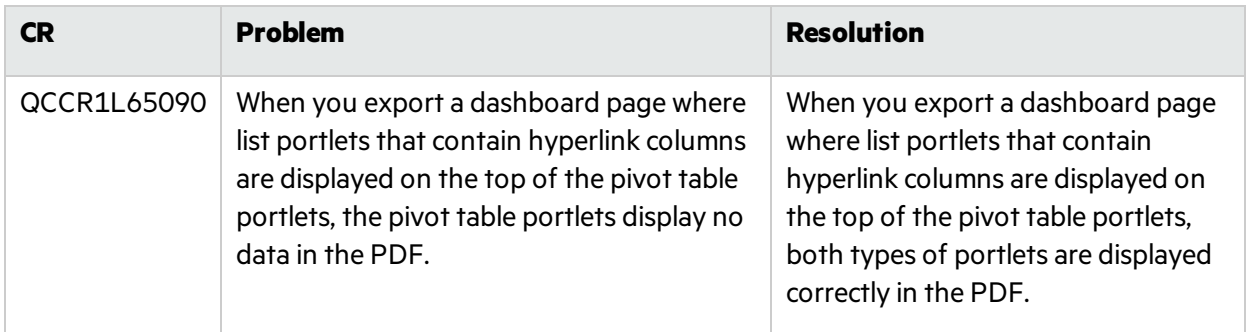

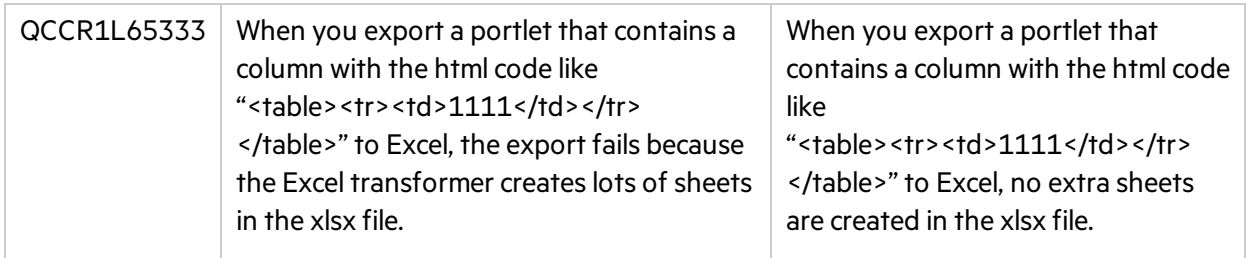

#### Demand Management

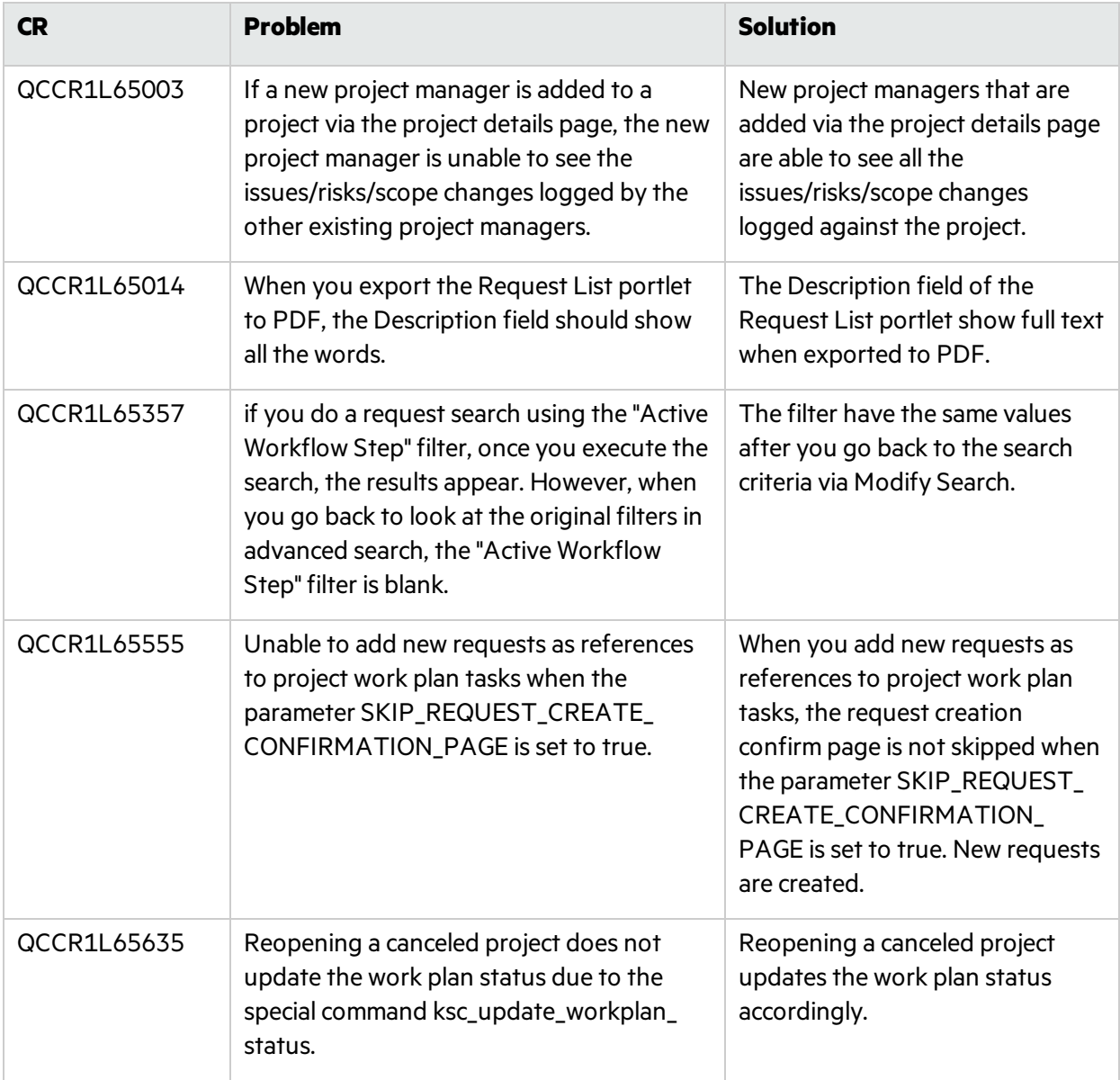

# Deployment Management

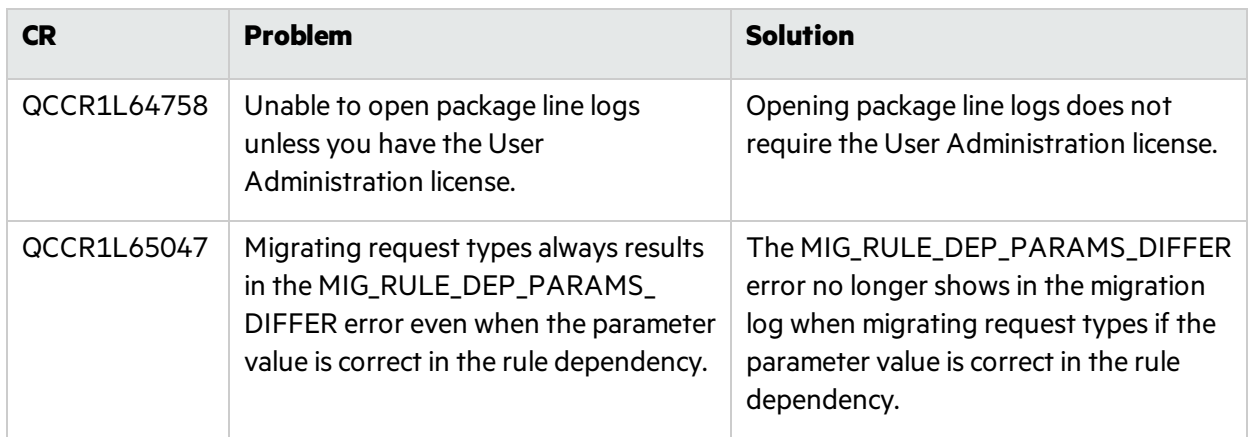

#### Documentation

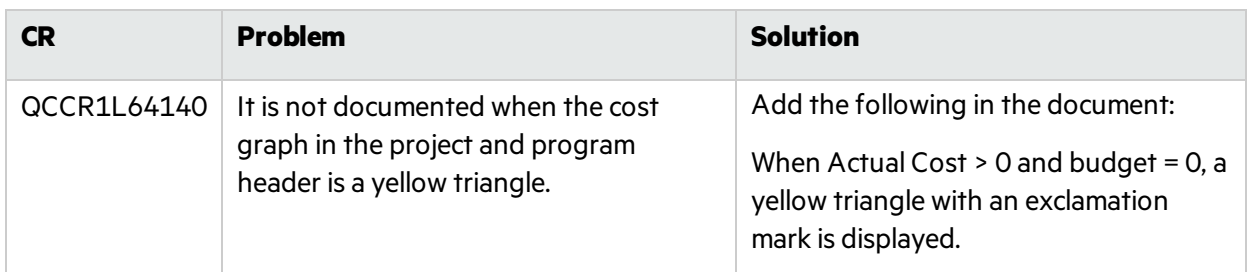

#### Integrations

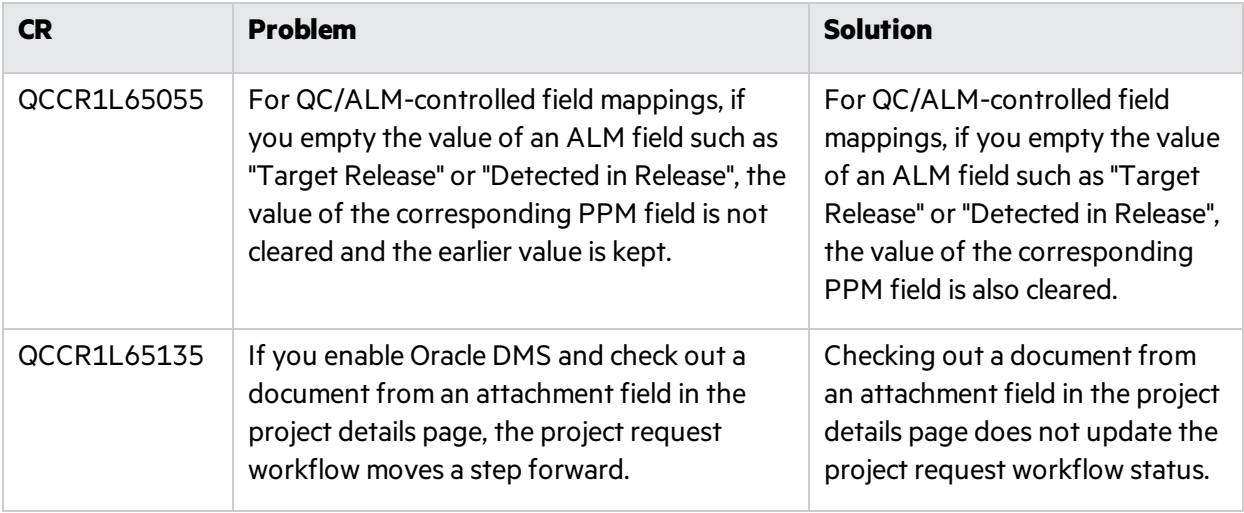

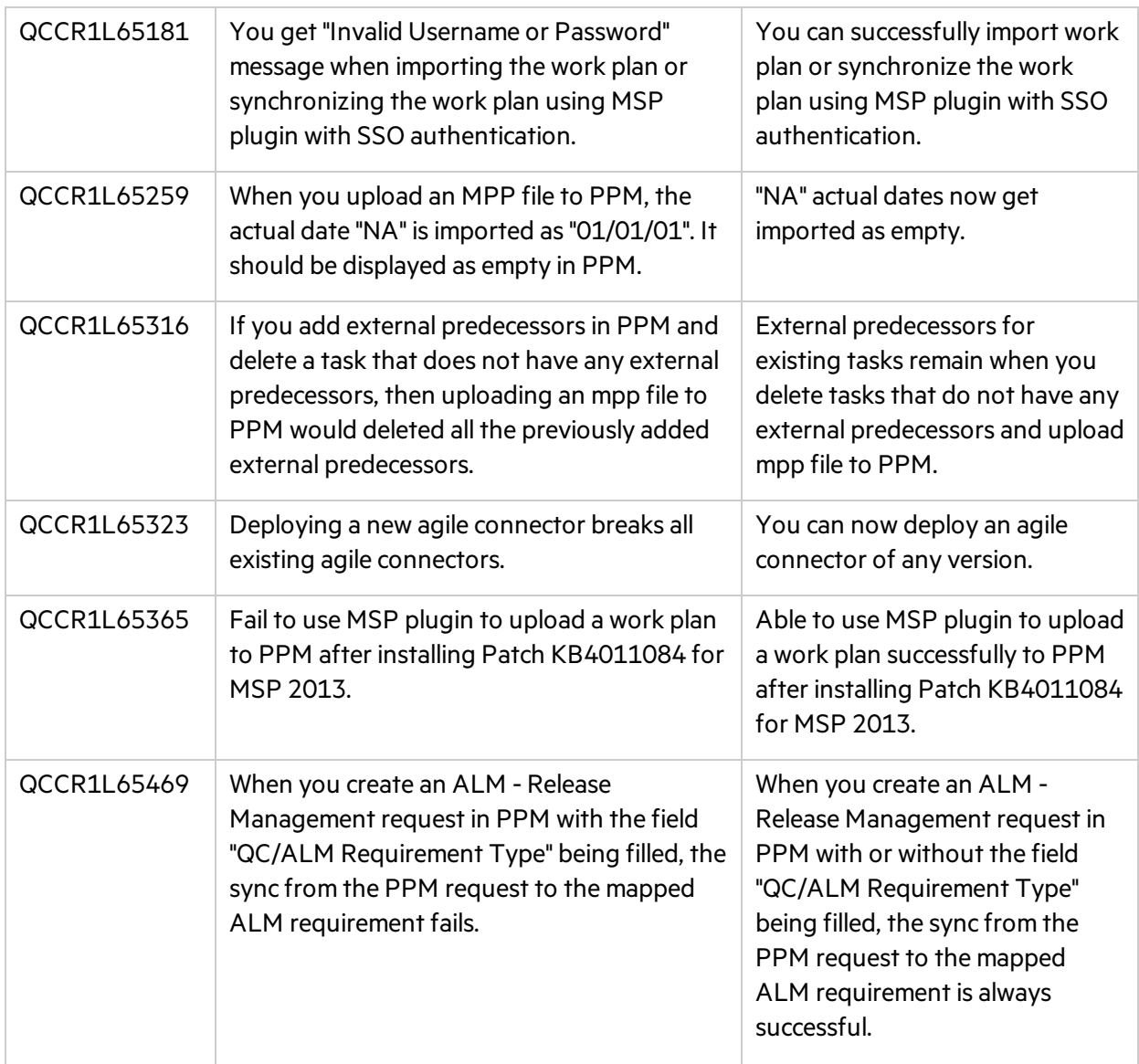

#### Platform

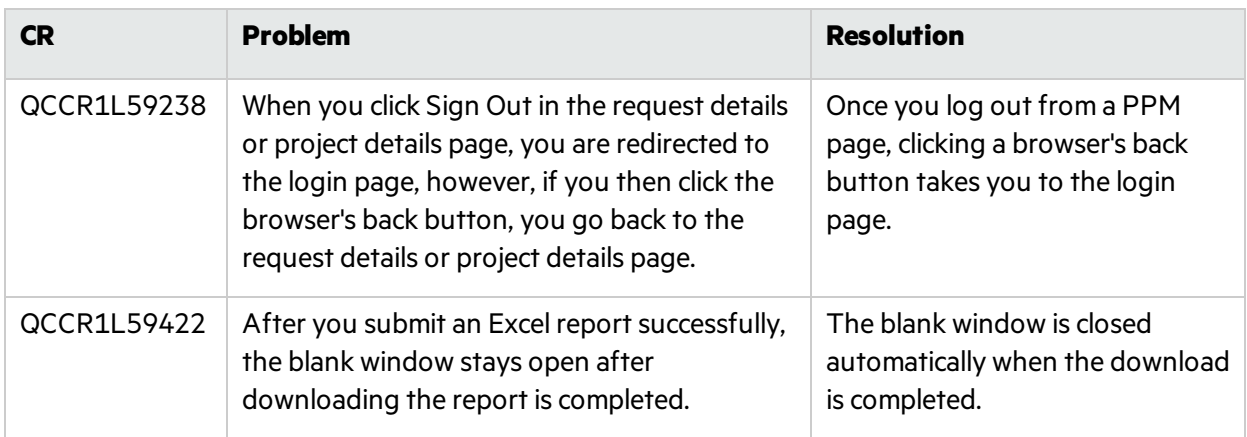

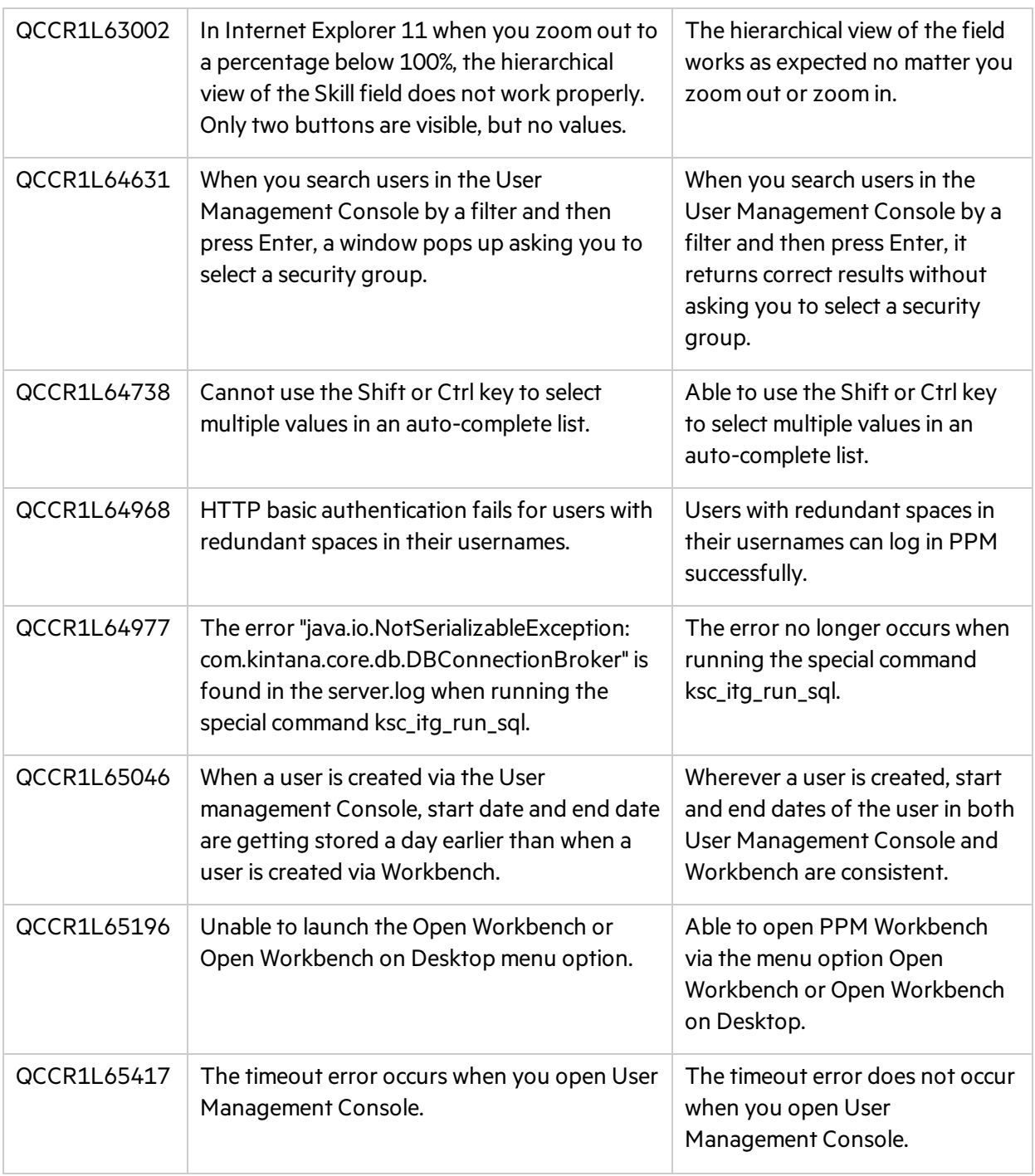

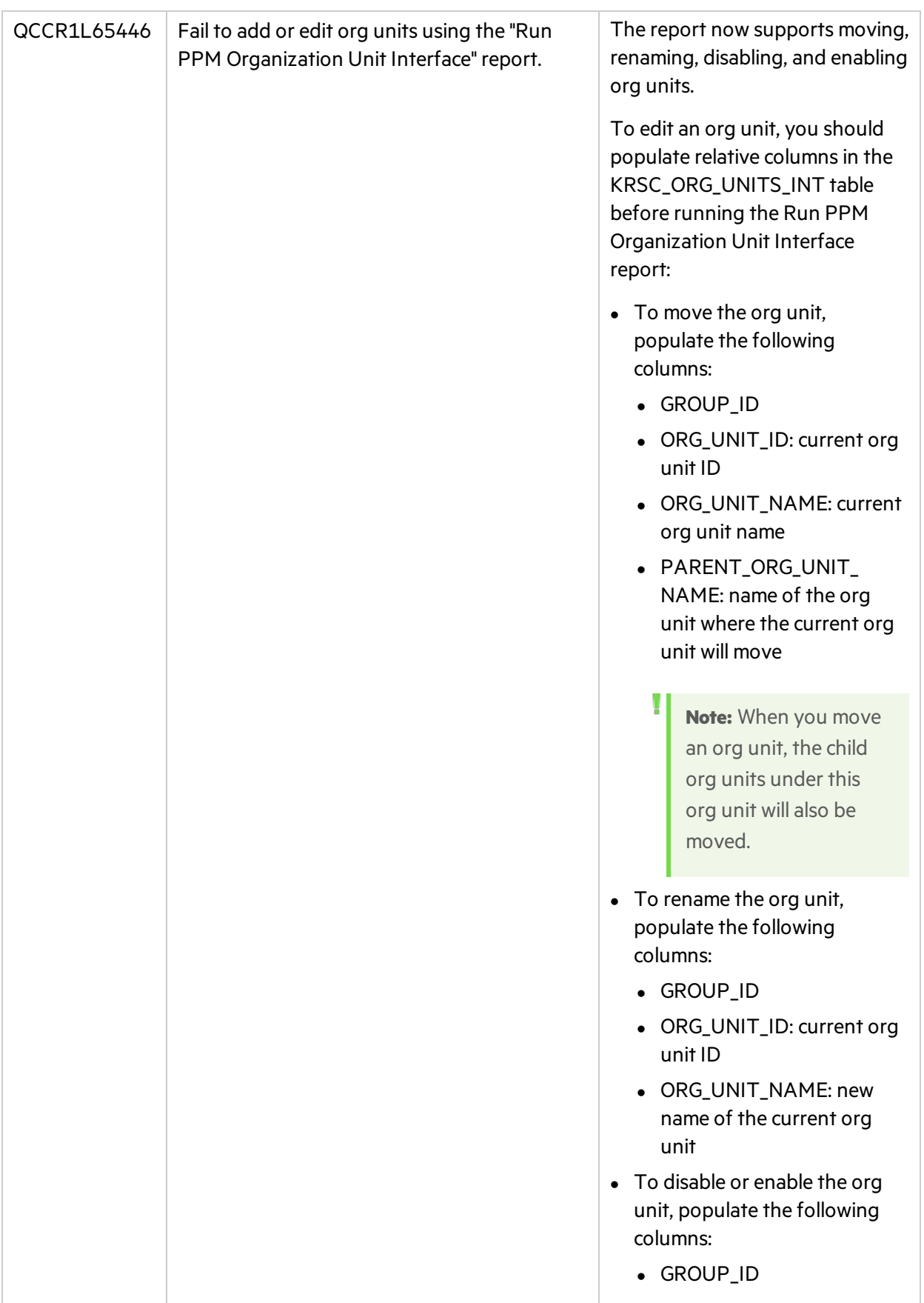

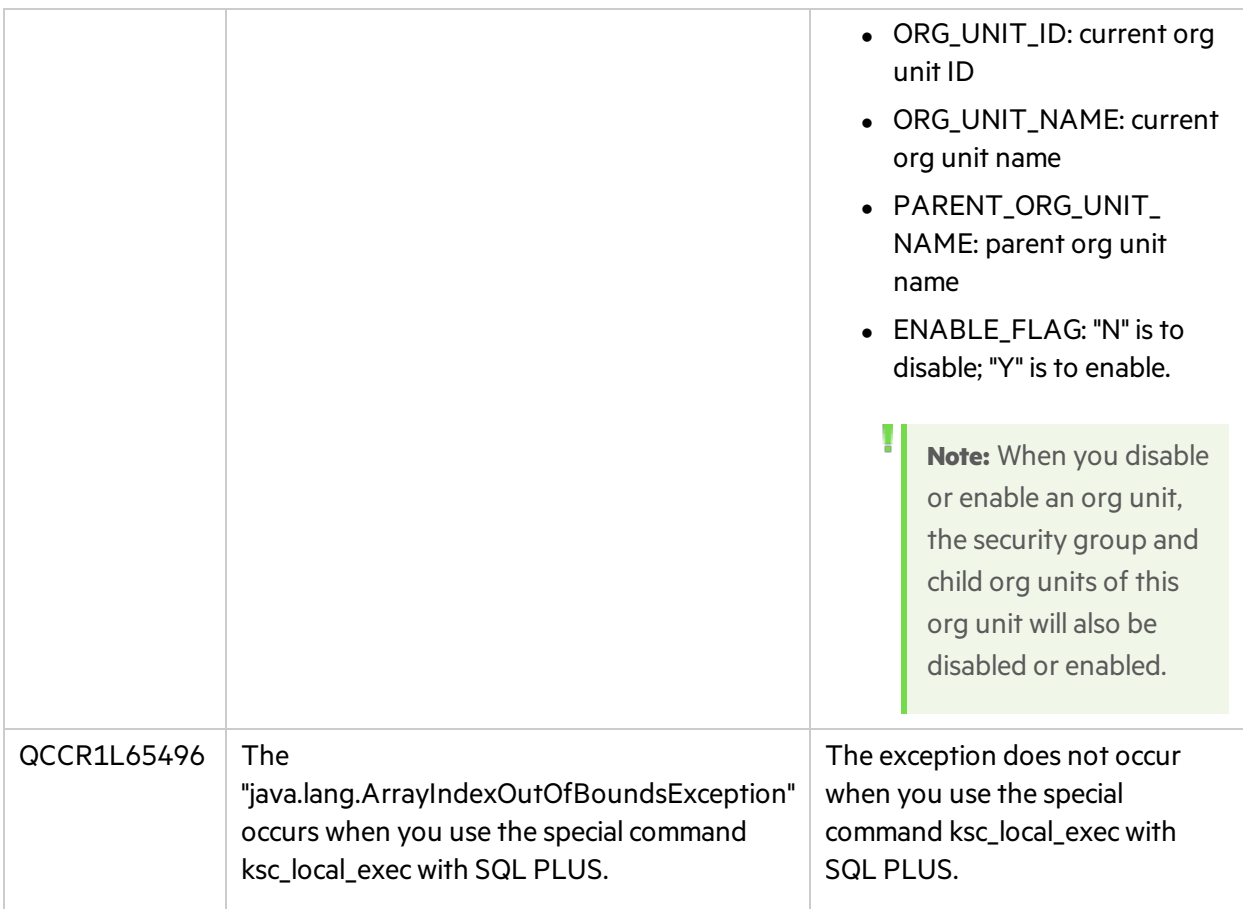

# Program Management

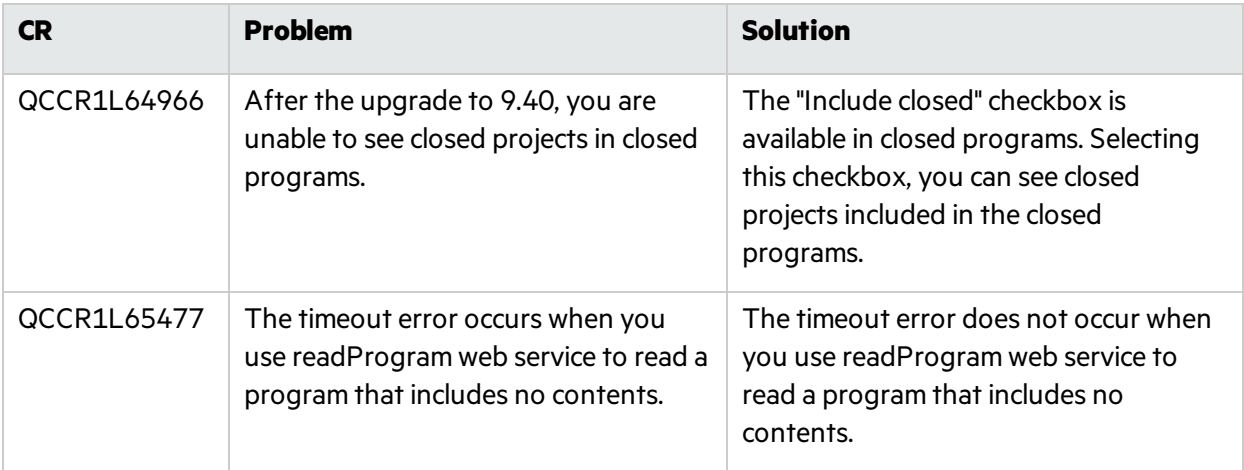

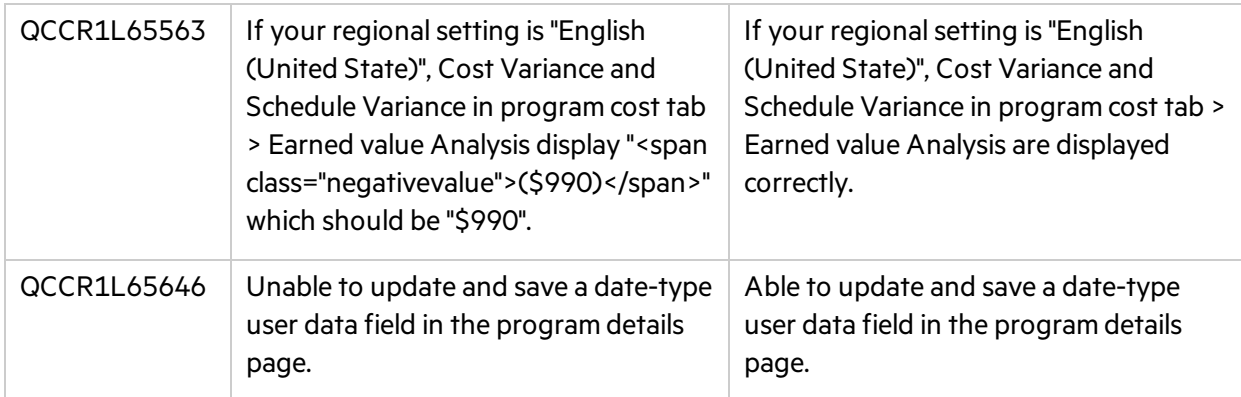

# Project Management

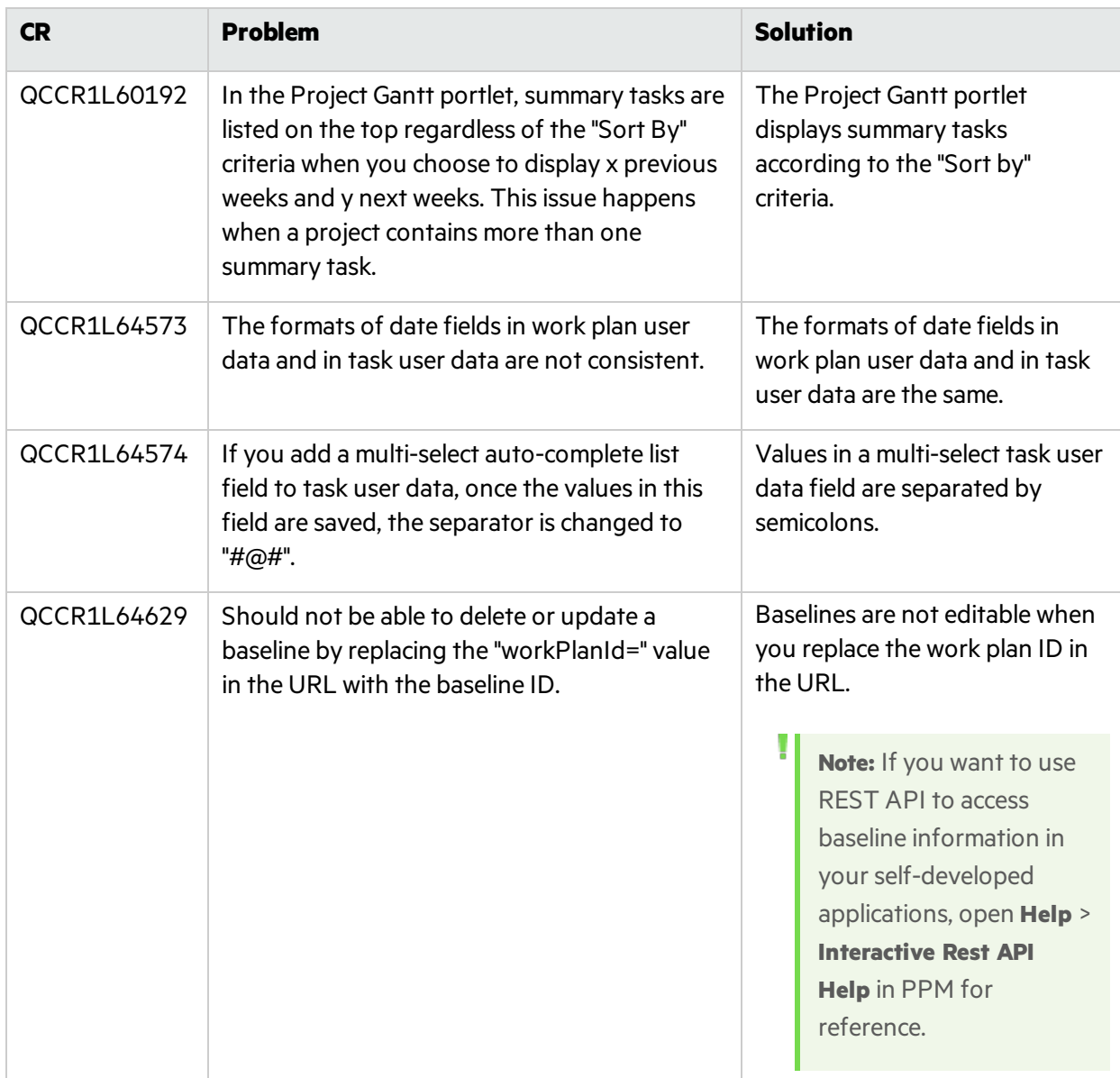

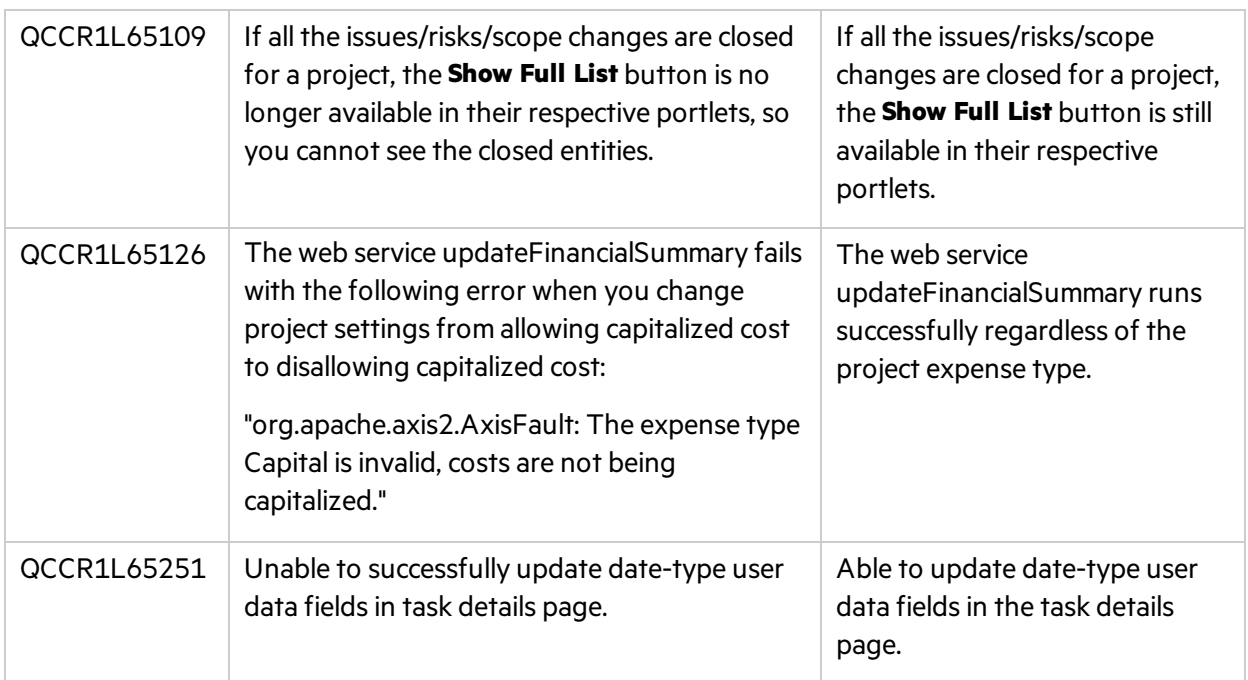

### Resource Management

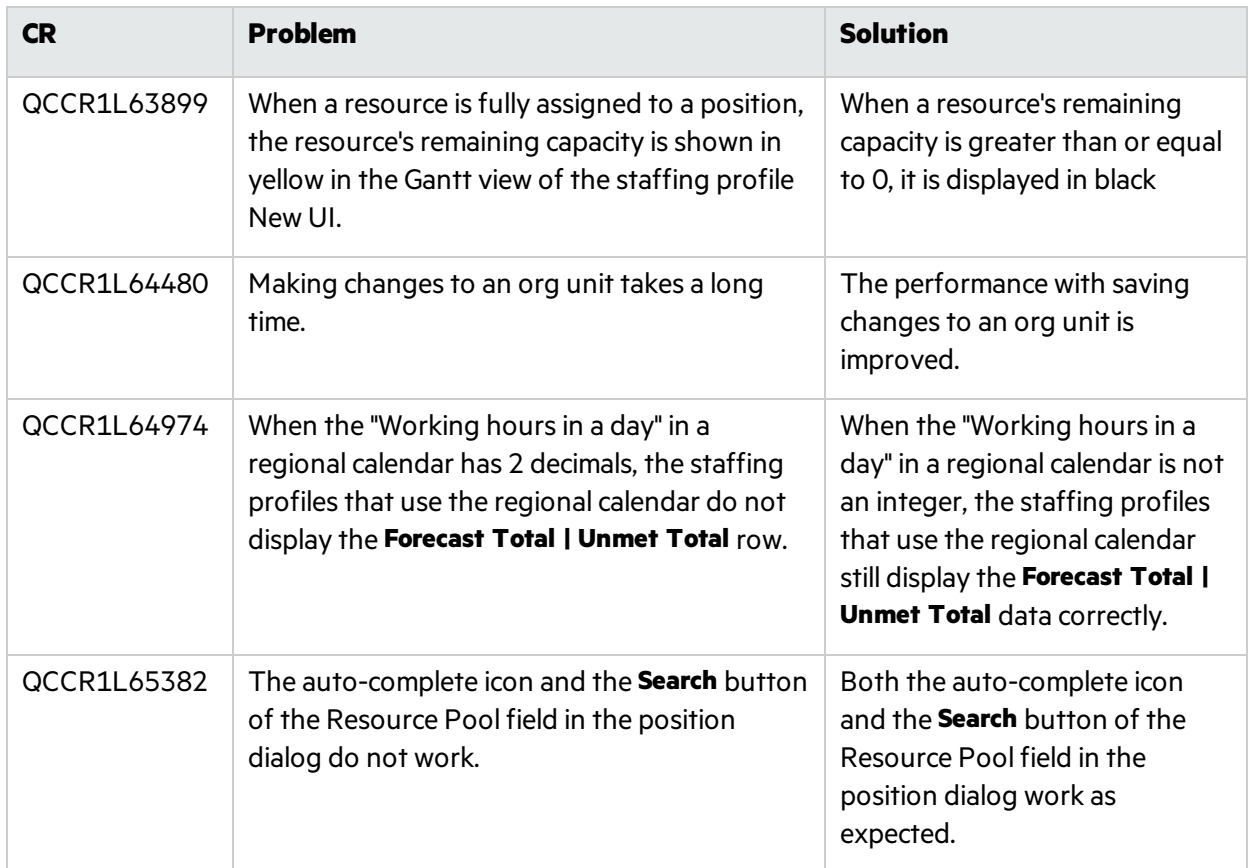

### Time Management

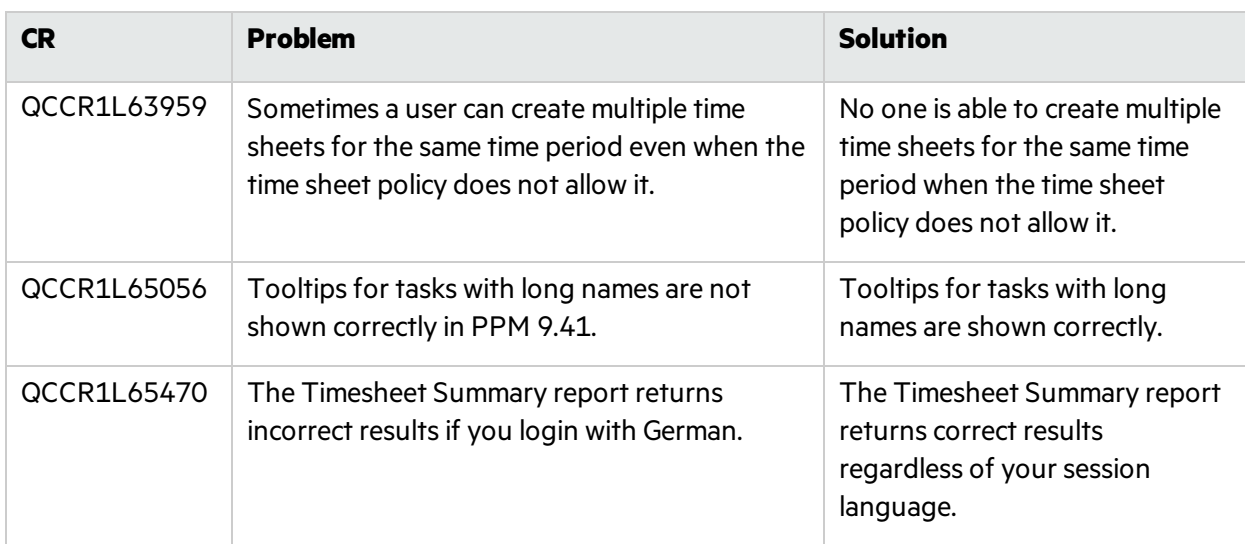

# <span id="page-30-0"></span>Send Us Feedback

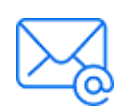

Let us know how we can improve your experience with the Release Notes. Send your email to: [docteam@microfocus.com](mailto:docteam@microfocus.com?subject=Feedback on Release Notes (Project and Portfolio Management 9.42.0004))